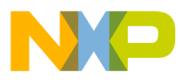

## **Motorola Semiconductor Engineering Bulletin**

**EB422**

## **Enhanced M68HC11 Bootstrap Mode**

**By Steven McAslan CSIC Development Systems Motorola Ltd., East Kilbride, Scotland**

#### **Introduction**

Motorola has enhanced the capability of the special bootstrap mode operation of many M68HC11 Family MCUs. The enhancements are possible by the addition of larger boot ROM memories, thereby expanding the functionality of the mode.

The bootstrap mode listings enclosed here cover a wider range of application possibilities than before and offer enhanced or modified operation over earlier offerings. Recent enhancements include the addition of autostart facilities for PLL (phase-locked loop) systems, enhanced security options, and embedding of PCbug11 talkers in the boot ROM.

This engineering bulletin describes the boot ROMs from these MCUs: MC68HC11ED0, MC68HC711EA9, MC68HC11PH8, MC68HC711PH8, secured MC68HC711E20, secured MC68HC711E32, and secured MC68HC11E32.

**MOTOROLA** 

F $\mathbf \Phi$  $\bf \Phi$  $\boldsymbol{\theta}$  $\mathbf 0$ ale  $\boldsymbol{g}$  $\bf \Phi$ mic o n d u  $\mathbf 0$ t o r, I n .<br>ق

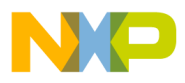

#### **Special Bootstrap Mode**

**[References](#page-11-0)** [1] contains a complete description of the operation of the M68HC11 bootstrap mode. However, for completeness, a brief review follows.

Bootstrap mode differs from other M68HC11 modes because of its preprogrammed capability. When the M68HC11 enters bootstrap mode, it enables and then executes code from a special internal ROM (boot ROM). The standard function of this code is to allow the user to download a program into the internal RAM of the M68HC11 device and then execute the downloaded code. The MCU downloads the code through its SCI (serial communication interface) serial module and then passes control to the code in the RAM. In addition, the MCU allows users access to its internal memory and registers without restriction.

Since this internal ROM provides the functionality of the bootstrap mode, extensions or reductions in the size of this ROM can enhance or restrict the functionality of the mode. This bulletin describes some functionality enhancements (and restrictions) that Motorola has made to recent additions to the M68HC11 Family.

Motorola supplies a PC-based software package that communicates with M68HC11 devices in bootstrap mode. PCbug11 is available from your local Motorola supplier. See [3] in **[References](#page-11-0)**.

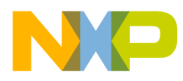

#### **MC68HC11ED0 Bootstrap Mode**

The MC68HC11ED0 (ED0) is a low-end addition to the M68HC11 Family. It has only 512 bytes of RAM available internally and a limited pin count. Therefore, the ED0 has a boot ROM much reduced in size and functionality from the standard offering.

Unlike other M68HC11 boot ROMs, the ED0 does not allow the user to download code into all the internal RAM. In this case, the bootstrap mode only allows the user to load 256 bytes from address \$0100 to \$01FF. Additionally, unlike most other M68HC11s, the ED0 forces the user to download exactly 256 bytes before it can begin executing the code. A further restriction is that all the interrupt vectors point to a single address while in bootstrap mode, \$00FD. These restrictions limit the capability of the MCU to support system debugging.

**Table 1** describes the relevant capability of the ED0 compared to a similar device, the MC68HC11D3 (D3).

|                        | <b>MC68HC11D3</b> | MC68HC11ED0 |
|------------------------|-------------------|-------------|
| <b>Total RAM size</b>  | 512               | 512         |
| Maximum download       | 512               | 256         |
| Minimum download       |                   | 256         |
| Download start address | \$0000            | \$0100      |
| Unique vectors         | 21                | 1 at \$00FD |

**Table 1. ED0 versus Boot ROM Capability**

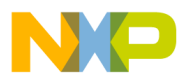

#### **MC68HC(7)11EA9 Bootstrap Modes**

These MCUs share many features with the MC68HC(7)11E9 (E9) devices and as described later, the EPROM version also contains some enhancements from the basic bootloader. A further complication is that the EA9 device has a PLL available for use with the MCU oscillator. Since this boot ROM does not contain any facility to allow it to control the PLL, the user should disable the PLL and connect a standard high frequency crystal or external clock (8 MHz). Disable the PLL by ensuring that the  $V_{\text{DDSYN}}$  voltage connects to ground.

On the MC68HC711EA9 (EA9), two additional subroutines are available to simplify the programming and verification of the internal EPROM array. The user may access these routines by downloading a jump instruction through the bootloader and then executing that jump. **[References](#page-11-0)** [1] describes these routines (PROGRAM and UPLOAD) in greater detail for the MC68HC11E9 MCU.

The ROM EA9 performs in a similar fashion to the E9 ROM version.

### **MC68HC(7)11PH8 Bootstrap Modes**

Motorola added a much larger boot ROM to the MC68HC11PH8 (PH8) MCUs. This allows a greater range of flexibility for the user of these devices: automatic startup, embedded PCbug11 talker software, and enhanced automatic baud rate selection.

Both the ROM and EPROM versions of the PH8 have automatic startup on the PLL when in bootstrap mode. However, the user still has the option to use a high-frequency crystal; in this case, disable the PLL. The autostart option allows the user to specify the VCO control register (SYNR) value immediately after startup. The MCU reads the value on its port F and then starts the PLL using that value. If the value found on port F is \$FF, then the MCU writes \$CC to SYNR. Port F can have pullups present and so \$FF is the value that the CPU would read with no connections on the port. The multiplier \$CC gives an operating frequency of 8 MHz from a 38.4-kHz crystal. **[Table 2](#page-4-0)** shows the options

<span id="page-4-0"></span>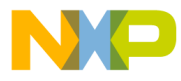

available to the user on both the MC68HC11PH8 and the MC68HC711PH8.

| V <sub>DDSYN</sub> | Port F                 | <b>Crystal</b>     | <b>MCU Frequency</b>                  | <b>Comment</b>                          |
|--------------------|------------------------|--------------------|---------------------------------------|-----------------------------------------|
| <b>GND</b>         | Don't care             | 8 MHz              | 8 MHz                                 | PLL disabled;<br>crystal frequency used |
| V <sub>DD</sub>    | $NC(1)$ or<br>\$FF     | X <sub>Value</sub> | $X_{Value}$ * 208                     | PLL active;<br>crystal * 208 used       |
| V <sub>DD</sub>    | Other F <sub>Set</sub> | X <sub>Value</sub> | $F_{\text{Set}}$ * $X_{\text{Value}}$ | PLL active;<br>port F multiplier used   |

**Table 2. PLL Bootstrap Autostart Configuration**

1. When pullups are enabled in CONFIG register

The MCU uses a 10-ms delay timed for a 38.4-kHz crystal before completing the PLL initialization. For a much higher value crystal, this delay may be insufficient to allow the PLL to settle.

A useful function of bootstrap mode is the ability to make the address and data buses active once bootstrap mode is active. Users should take great care when using this feature, if port F has any pullup or down hardware connected to it. Port F becomes the low byte of the address bus when enabled and damage could result unless the user takes suitable precautions.

Both PH8 devices also support the enhanced baud rate selection. This feature is present on the MC68HC11K4 (K4) MCU and [1] **[References](#page-11-0)** describes its operation. By combining the wide range of baud rates available with the flexibility of the PLL autostart function, users can access almost every baud rate available.

The EPROM version of the PH8 contains the PROGRAM subroutine described in **[References](#page-11-0)** [1]. The PH8 implementation allows dynamic relocation of the EPROM where the boot ROM overlaps the internal EPROM. It achieves this by detecting when the EPROM overlaps the boot ROM, moving the EPROM, adjusting the user's current address, programming the byte, restoring the user's address, and then moving the EPROM back again. The PROGRAM version of the K4, by contrast, moves the EPROM once before the user begins programming.

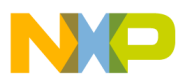

The ROM version of the PH8 also has an embedded version of a PCbug11 talker. Embedding talkers in boot ROM has the advantage of freeing memory in RAM (from where talkers normally run). The disadvantage of such a talker is that there is no possibility to alter it if required, for example, to change programming delay times. Also, due to the limited memory available, the talker in the PH8 boot ROM does not support the trace and breakpoint functions of PCbug11.

To use the boot ROM talker, the user must force a jump to the start of the boot ROM talker. **Listing 1. PCbug11 MC68HC(7)11PH8 Talker Initialization Code** shows the code required to perform the initialization. Note that the boot ROM code only initializes the SCI vector by default; the user should add further initialization to this talker file, if required. To generate a machine readable talker, assemble the file using ASMHC11 with the ;B option. The .MAP shown in **Listing 2. PCbug11 PH8 Talker Map File** tells PCbug11 where the talker code is. This must have the same name as the talker file and both files require the use of PCbug11 version 3.40 or later.

#### **Listing 1. PCbug11 MC68HC(7)11PH8 Talker Initialization Code**

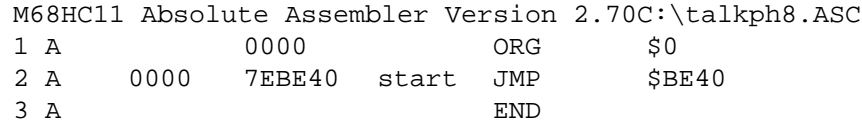

#### **Listing 2. PCbug11 PH8 Talker Map File**

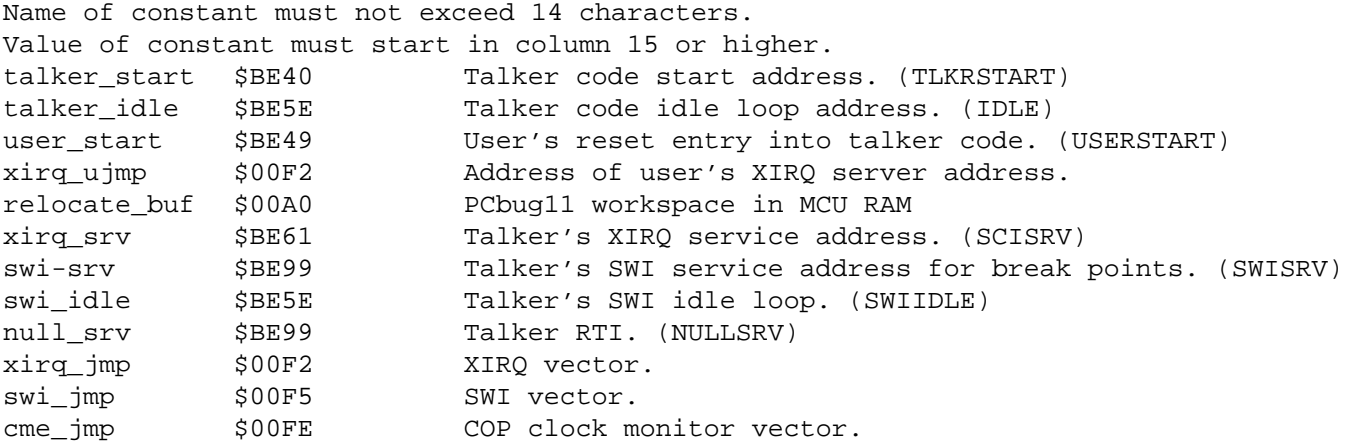

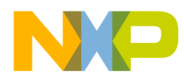

#### **MC68HC(7)11E20/32 Bootstrap Modes**

These devices are derivatives of the popular MC68HC(7)11E9 devices. The EPROM versions have two enhanced features:

- A revised security mode to protect EPROM
- An embedded PCbug11 talker

A standard security mode exists on many M68HC11 MCUs. This protects internal EEPROM and RAM from access by erasing them before the MCU enters bootstrap mode. The user enables this feature by clearing the NOSEC bit in the CONFIG register on the MCU.

On the MC68HC711E20 (711E20) and MC68HC711E32 (711E32) MCUs, the same control bit activates the security mode. However, the new security mode protects the internal EPROM as well as EEPROM and RAM. The new protection takes the form of a blank check on the entire EPROM array. If any EPROM cell is not blank (\$FF), then the CPU enters an infinite loop doing nothing. While this enhancement greatly improves the security of customer information, it also brings greater responsibility. In particular, users should take great care before clearing the NOSEC bit on one-time programmable (OTP) devices. Since these devices are not erasable, it is impossible to re-enter bootstrap mode again. In addition, the order in which the CPU checks internal memory means that the user may be unable to use the MCU again. For erasable devices with quartz window, the mode is re-usable once the user erases the internal EPROM. Of course, if the EPROM is blank, then there is no security breach anyway, and the NOSEC bit being cleared will erase the internal EEPROM as normal in bootstrap mode.

The enhanced security mode secures memory in this order:

- 1. EEPROM
- 2. RAM
- 3. EPROM
- 4. CONFIG register

This means that MCU erases its internal EEPROM and RAM before checking the internal EPROM. For applications with internal variables or

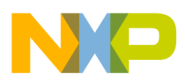

preset values in the EEPROM, placing the device in bootstrap mode would erase those values even if the EPROM is not blank. If in addition the device is an OTP, then bootstrap mode is not usable again to reprogram the contents of the EEPROM.

In summary, this security mode offers a degree of protection for internal memory contents much greater than standard M68HC11 security mode. However, users must take great care to ensure that they only enable the mode when convinced that they have no further need for bootstrap mode, except, of course, for erasable devices.

The PCbug11 talkers embedded in the 711E20 and 711E32 are full implementations unlike the PH8 version listed earlier. In this case, as well as causing a jump to the talker, it is also advisable to initialize the SWI interrupt vector to point to the null service routine (RTI). This precaution avoids system problems where the user has an SWI interrupt. Since the 7E20 and 7E32 talkers vary slightly, the user must generate two sets of talker and .MAP files. The files are described in:

- **[Listing 3. PCbug11 MC68HC\(7\)11E20 Talker Initialization](#page-8-0) [Code](#page-8-0)**
- **[Listing 4. PCbug11 MC68HC\(7\)11E20 Talker Map File](#page-8-0)**
- **[Listing 5. PCbug11 MC68HC\(7\)11E32 Talker Initialization](#page-8-0) [Code](#page-8-0)**
- **[Listing 6. PCbug11 MC68\(7\)11E32 Talker Map File](#page-8-0)**

<span id="page-8-0"></span>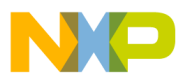

#### **Listing 3. PCbug11 MC68HC(7)11E20 Talker Initialization Code**

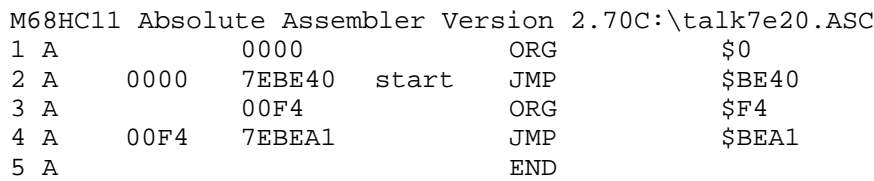

#### **Listing 4. PCbug11 MC68HC(7)11E20 Talker Map File**

Name of constant must not exceed 14 characters. Value of constant must start in column 15 or higher talker\_start \$BE40 Talker code start address. (TLKRSTART) talker\_idle \$BE5B Talker code idle loop address. (IDLE) user\_start \$BE49 User's reset entry into talker code. (USERSTART) xirq\_ujmp \$00F2 Address in talker code of user's XIRQ server address. relocate\_buf \$00A0 Address to where user's code is relocated on break point. xirq\_srv \$BE5E Talker's XIRQ service address. (SCISRV) swi-srv \$BEDD Talker's SWI service address for break points. (SWISRV) swi\_idle \$BEE1 Talker's SWI idle loop. (SWIIDLE) null\_srv \$BEA1 Talker RTI. (NULLSRV) xirq\_jmp \$00F2 XIRQ vector. swi\_jmp \$00F5 SWI vector. cme\_jmp \$00FE COP clock monitor vector.

#### **Listing 5. PCbug11 MC68HC(7)11E32 Talker Initialization Code**

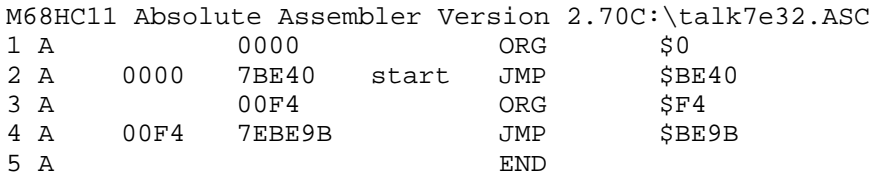

#### **Listing 6. PCbug11 MC68(7)11E32 Talker Map File**

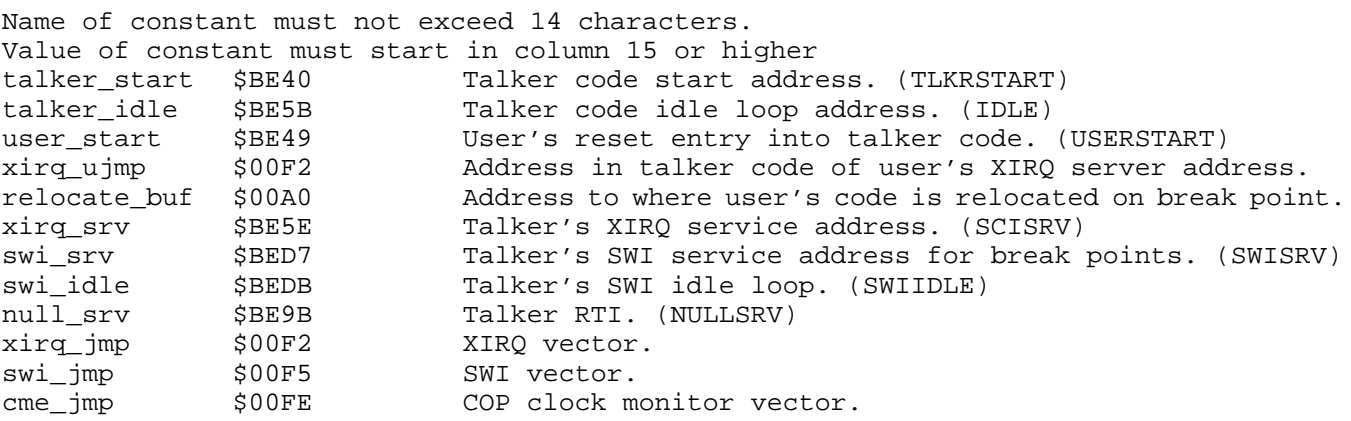

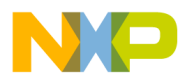

#### **Boot ROM IDs**

Across the M68HC11 Family, boot ROM IDs are available (with some exceptions) to allow users to identify the device in use and the revision of the boot ROM software. The ID is present in the boot ROM at one of two locations and in one of two formats. The format in use in general depends on the lineage and age of the device.

The first ID originated with the MC68HC11E9 and uses two bytes that contain this information:

- EPROM (711) or not
- Device numeric identifier, up to 15
- Device alphabetic identifier, one character or two if both are less than F

The second ID originated later, uses a different format, and contains this information:

- EPROM (711) or not
- Bootstrap ROM allows for enhanced security operation or not
- First digit of device identifier
- Second digit of device identifier or enhanced numeric identifier
- Numeric identifier up to 15 or enhanced numeric identifier up to 63

**Table 3** gives details on how to decode the first format.

**Table 3. M68HC11 Device ID First Format**

| <b>Address</b> | <b>Content</b>                                                                                                    |  |
|----------------|----------------------------------------------------------------------------------------------------|--|
| \$BFD1         | Revision of boot ROM, A upward                                                                                                    |  |
| \$BFD2, \$BFD3 | Mask set ID, \$0000 for EPROM, otherwise used<br>by mask generation                                                                                                    |  |
| \$BFD4, \$BFD5 | 2-byte device ID as follows:<br>Bit 15-bit 12 is a 7 if EPROM, 0 if ROM.<br>Bit 11-bit 8 is hex nibble of first ASCII letter.<br>Bit 7-bit 4 is hex nibble of second ASCII letter.<br>Bit 3-bit 0 is hex nibble of digit.<br>Alternatively:<br>Bit 11-bit 8 is digit. |  |

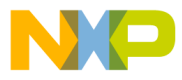

**Table 4** gives details on how to decode the second format.

**Table 4. M68HC11 Device ID Second Format**

| <b>Address</b> | <b>Content</b>                                                                                                    |  |  |
|----------------|----------------------------------------------------------------------------------------------------|--|--|
| \$BFBB         | Revision of boot ROM, A upward                                                                                                    |  |  |
| \$BFBC, \$BFBD | Mask set ID, \$0000 for EPROM, otherwise used<br>by mask generation                                                                                                    |  |  |
| \$BFBE, \$BFBF | 2-byte device ID as follows:<br>Bit 15 is 0 if the part is ROM or ROMIess, 1 if the part is<br>EPROM.<br>Bit 14 is a 0 if unsecured.<br>Bit 13-bit 9 are lower five bits of first ASCII letter.<br>Bit 8-bit 4 are lower five bits of second ASCII letter.<br>Bit 3-bit 0 are last digit of part number.<br>Alternatively:<br>If bit $8 - bit 6$ are %111, then bit 5-bit 0 are last digit<br>of number part. |  |  |

**Table 5** gives guidance on where to find the ID for many M68HC11 devices.

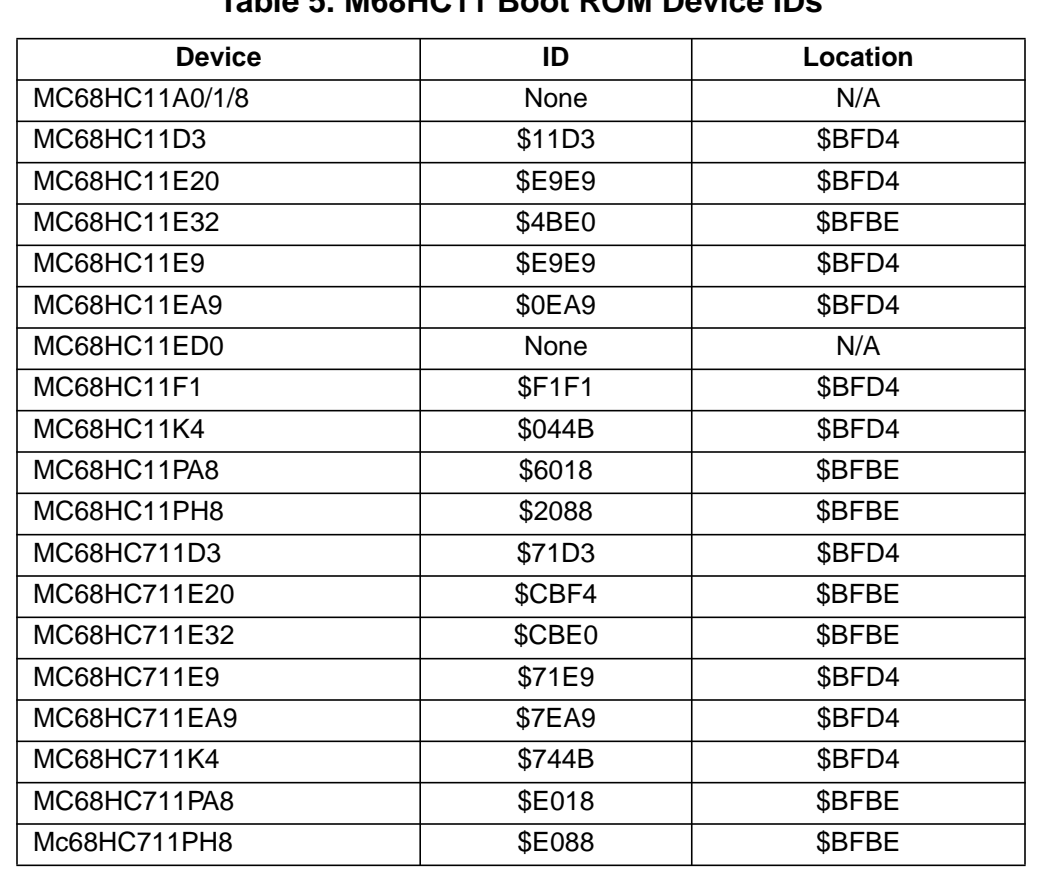

#### **Table 5. M68HC11 Boot ROM Device IDs**

<span id="page-11-0"></span>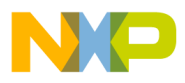

### **Conclusion**

By using the features embedded in the bootstrap ROMs of the described MCUs, the user can enjoy enhanced bootstrap operation from the M68HC11 Family. **[Table 6](#page-12-0)** describes the bootstrap features of several M68HC11 devices at the time of printing. Complete commented listings of the boot ROM programs in seven specific versions of the M68HC11 are contained in:

- **[Listing 7. MC68HC11ED0 Bootloader ROM Listing](#page-13-0)**
- **[Listing 8. MC68HC711EA9 Boatloader ROM Listing](#page-14-0)**
- **[Listing 9. MC68HC711PH8 Bootloader ROM Listing](#page-18-0)**
- **[Listing 10. MC68HC11PH8 Bootloader ROM Listing](#page-26-0)**
- **[Listing 11. MC68HC711E20 Secured Bootloader ROM Listing](#page-32-0)**
- **[Listing 12. MC68HC711E32 Secured Bootloader ROM Listing](#page-40-0)**
- **[Listing 13. MC68HC11E32 Secured Bootloader ROM Listing](#page-47-0)**

Other versions can be found in **References** [1] and [2].

#### **References**

- [1] M68HC11 Bootstrap Mode, Motorola document order number AN1060/D
- [2] M68HC11 Reference Manual, Motorola document order number M68HC11RM/AD
- [3] PCbug11 User's Manual, Motorola document order number M68PCBUG11/D
- [4] ROMed HC11E32 and HC11PH8 including Buffalo Monitor and PCbug11 Talker, Motorola document order number EB419/D

Fr $\bf \Phi$  $\bf \Phi$  $\boldsymbol{\eta}$  $\mathbf 0$ 

ale

 $\boldsymbol{g}$  $\bf \Phi$ 

mic

o n d u  $\mathbf 0$ t o

r, I

n

.<br>ق

<span id="page-12-0"></span>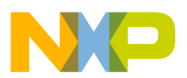

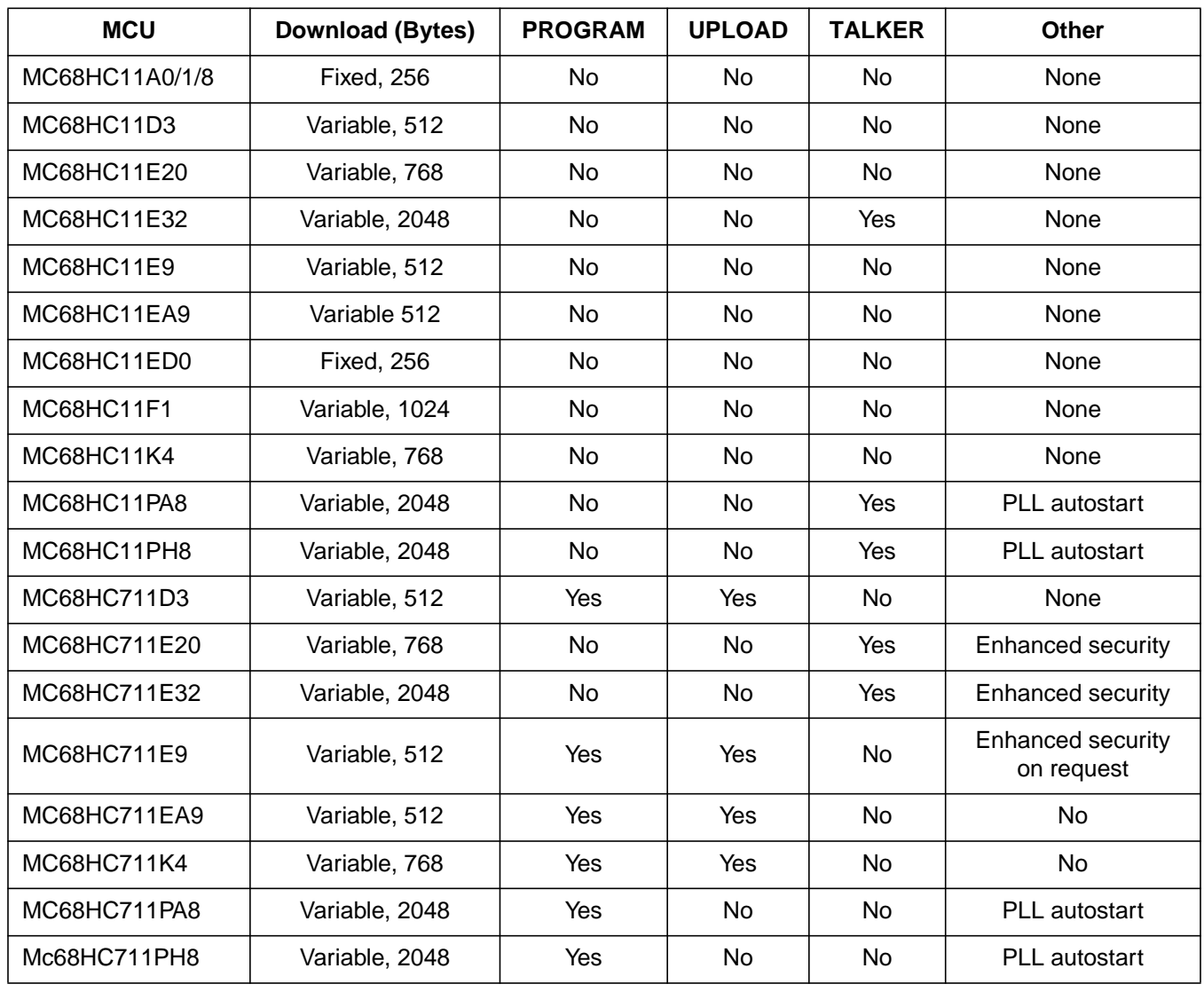

#### **Table 6. M68HC11 Boot ROM Features**

<span id="page-13-0"></span>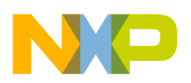

#### Listing 7. MC68HC11ED0 Bootloader ROM Listing

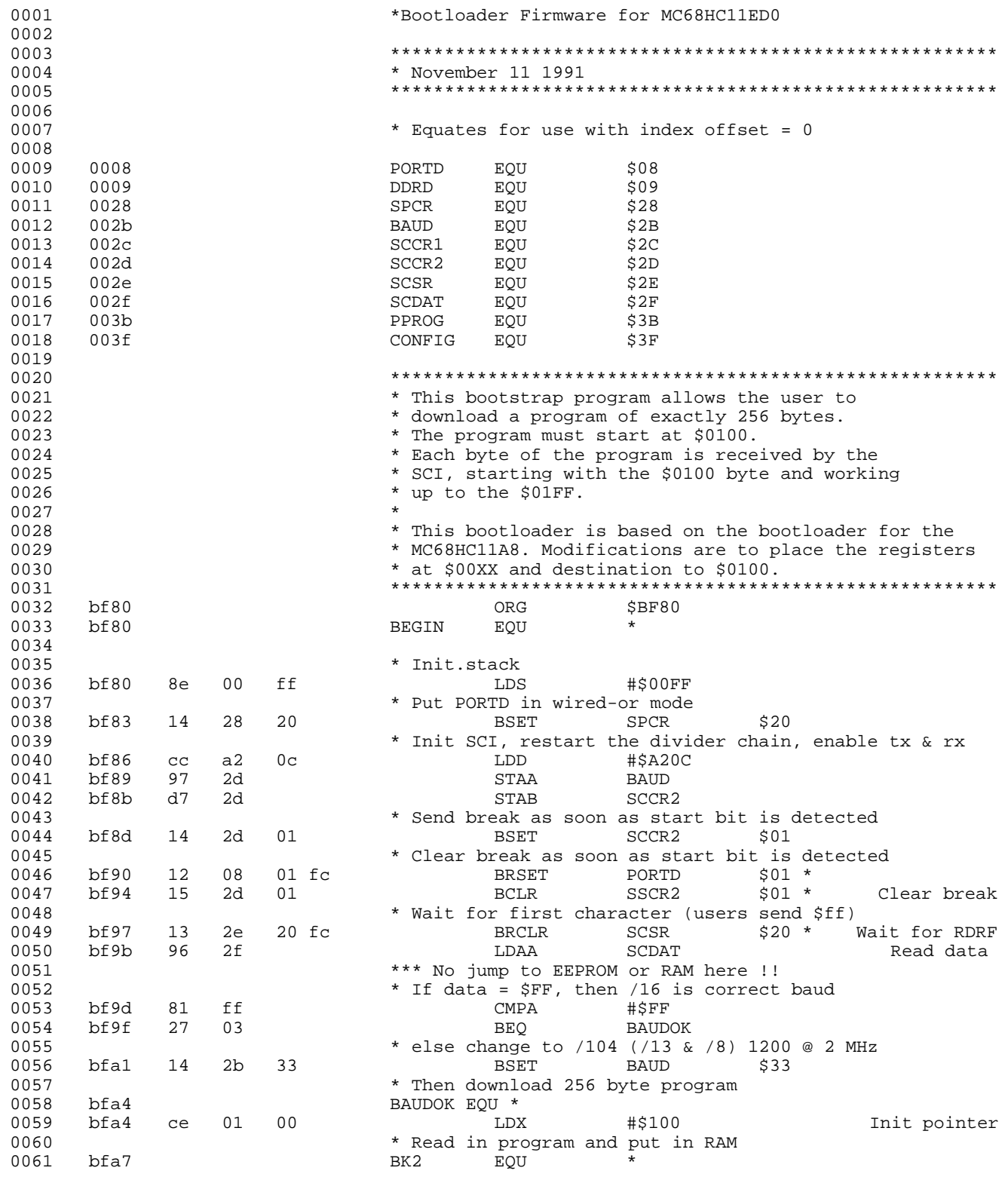

<span id="page-14-0"></span>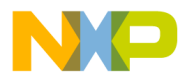

Engineering Bulletin Listing 8. MC68HC711EA9 Boatloader ROM Listing

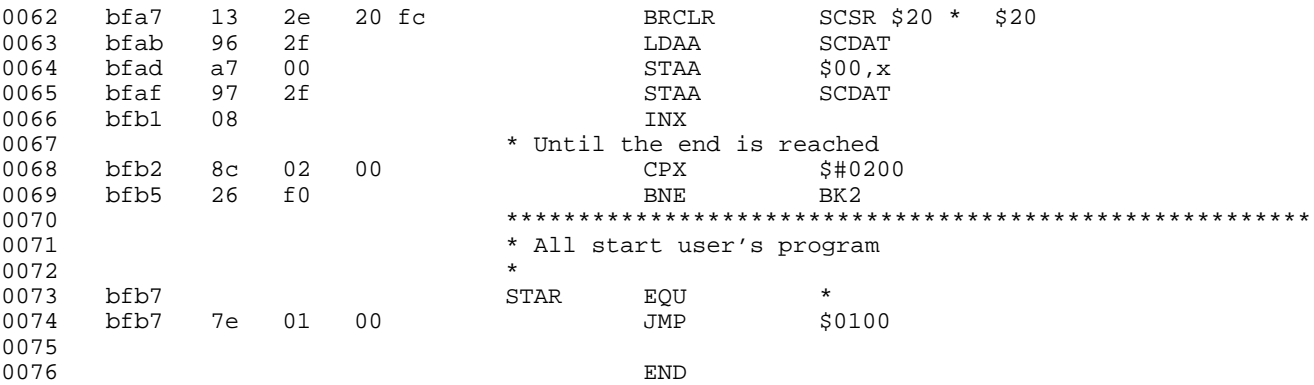

#### **Listing 8. MC68HC711EA9 Boatloader ROM Listing**

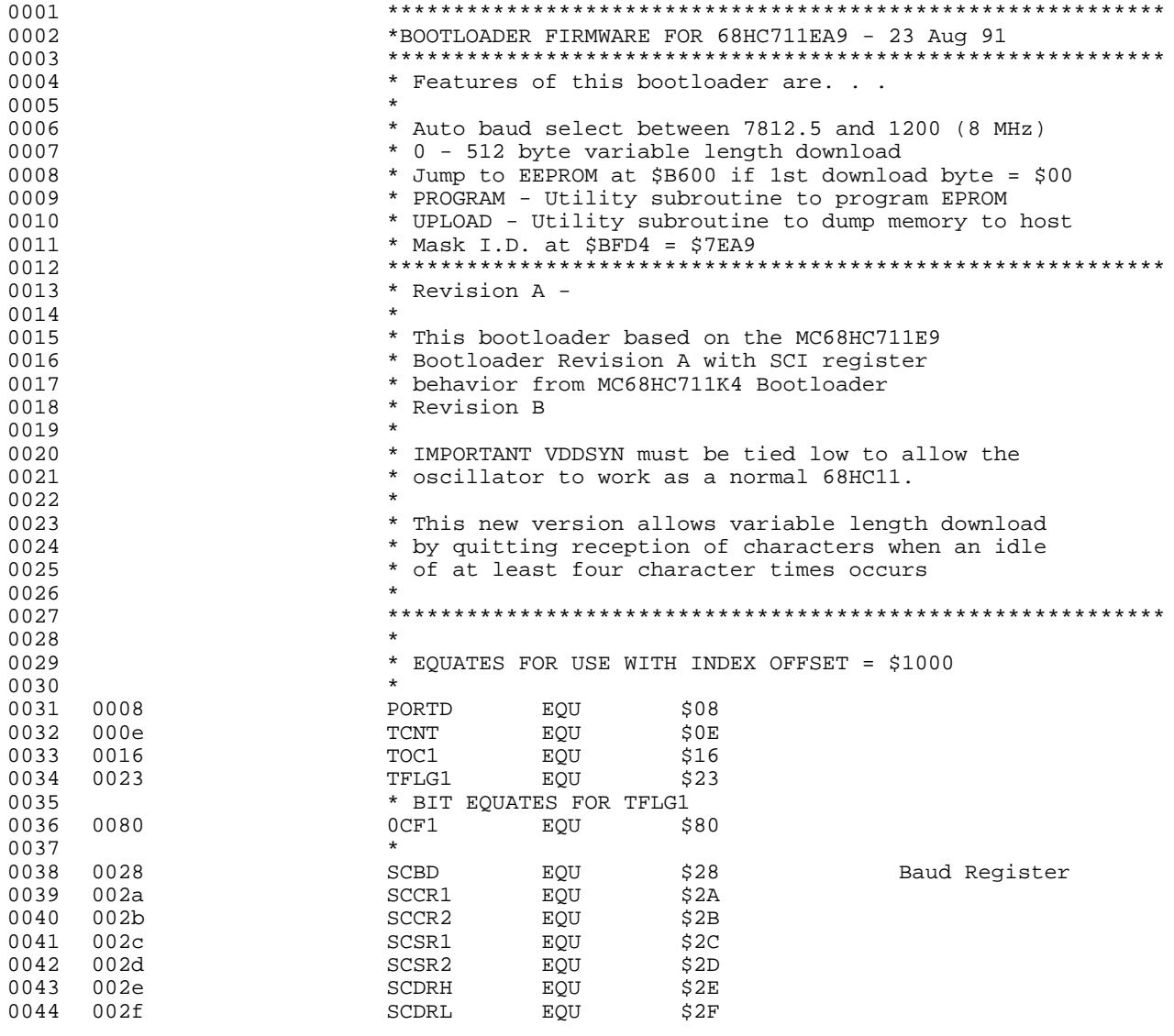

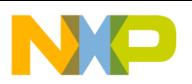

### **Engineering Bulletin**

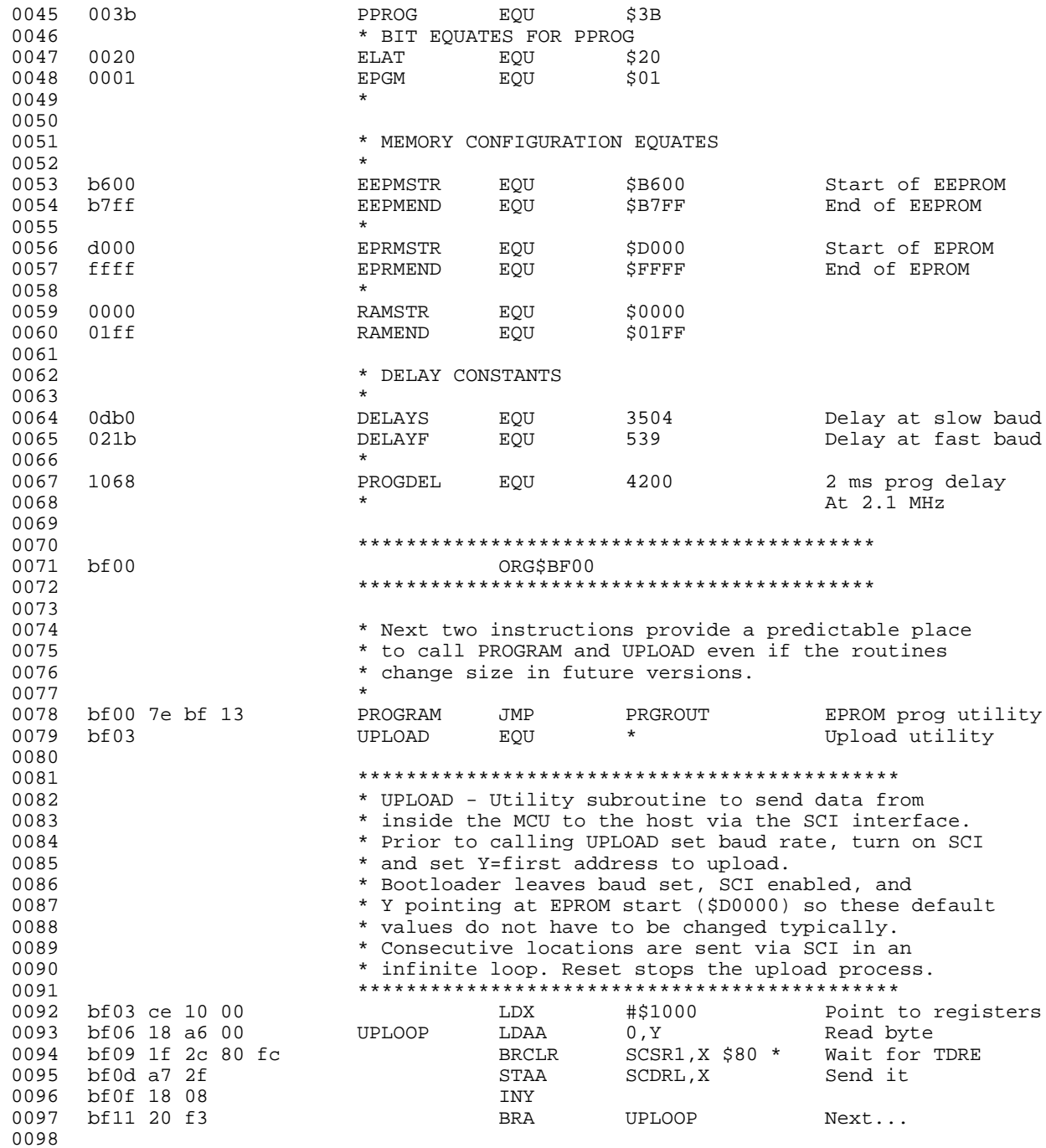

F

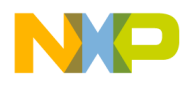

Engineering Bulletin Listing 8. MC68HC711EA9 Boatloader ROM Listing

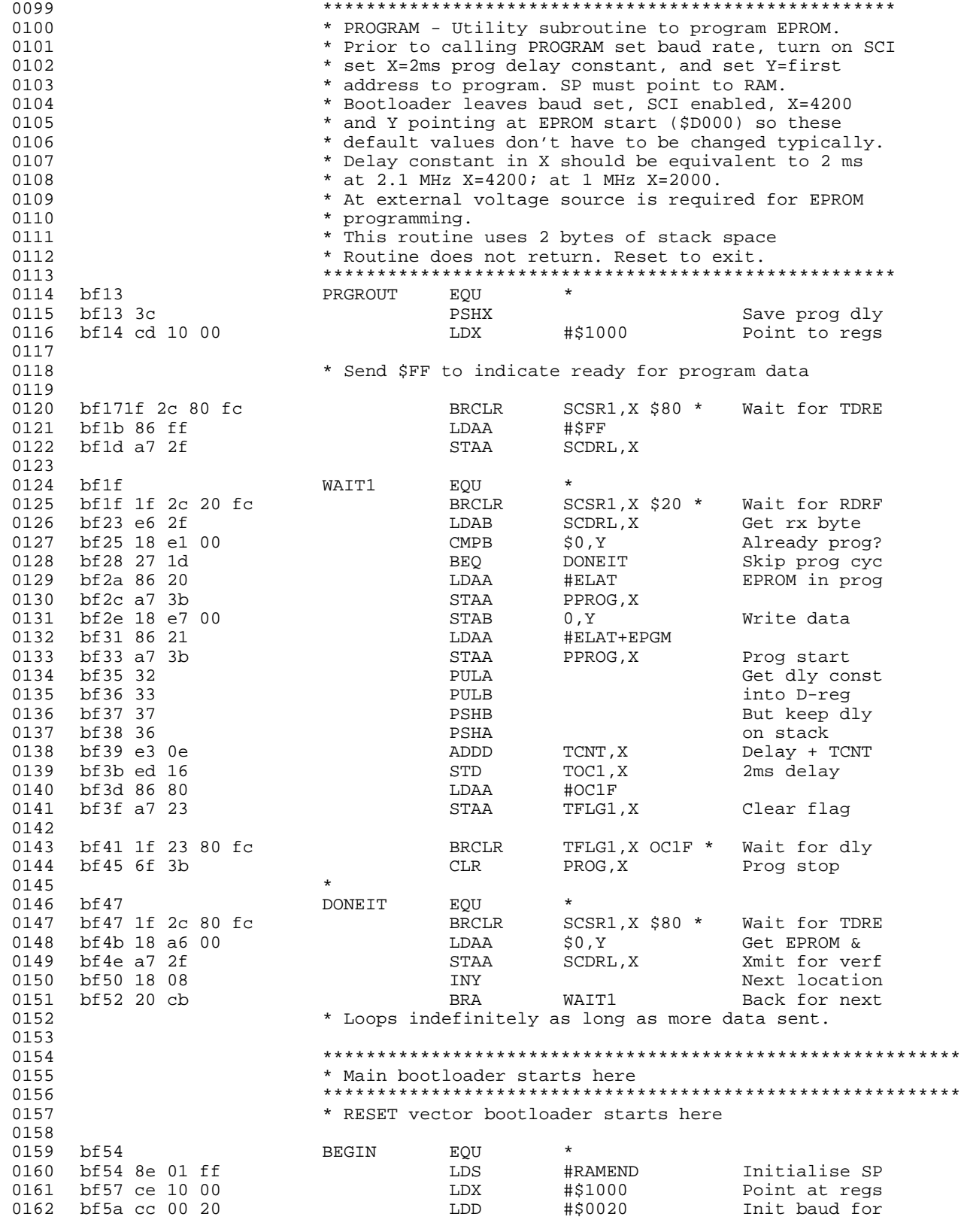

F r

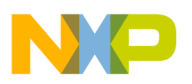

**Engineering Bulletin**

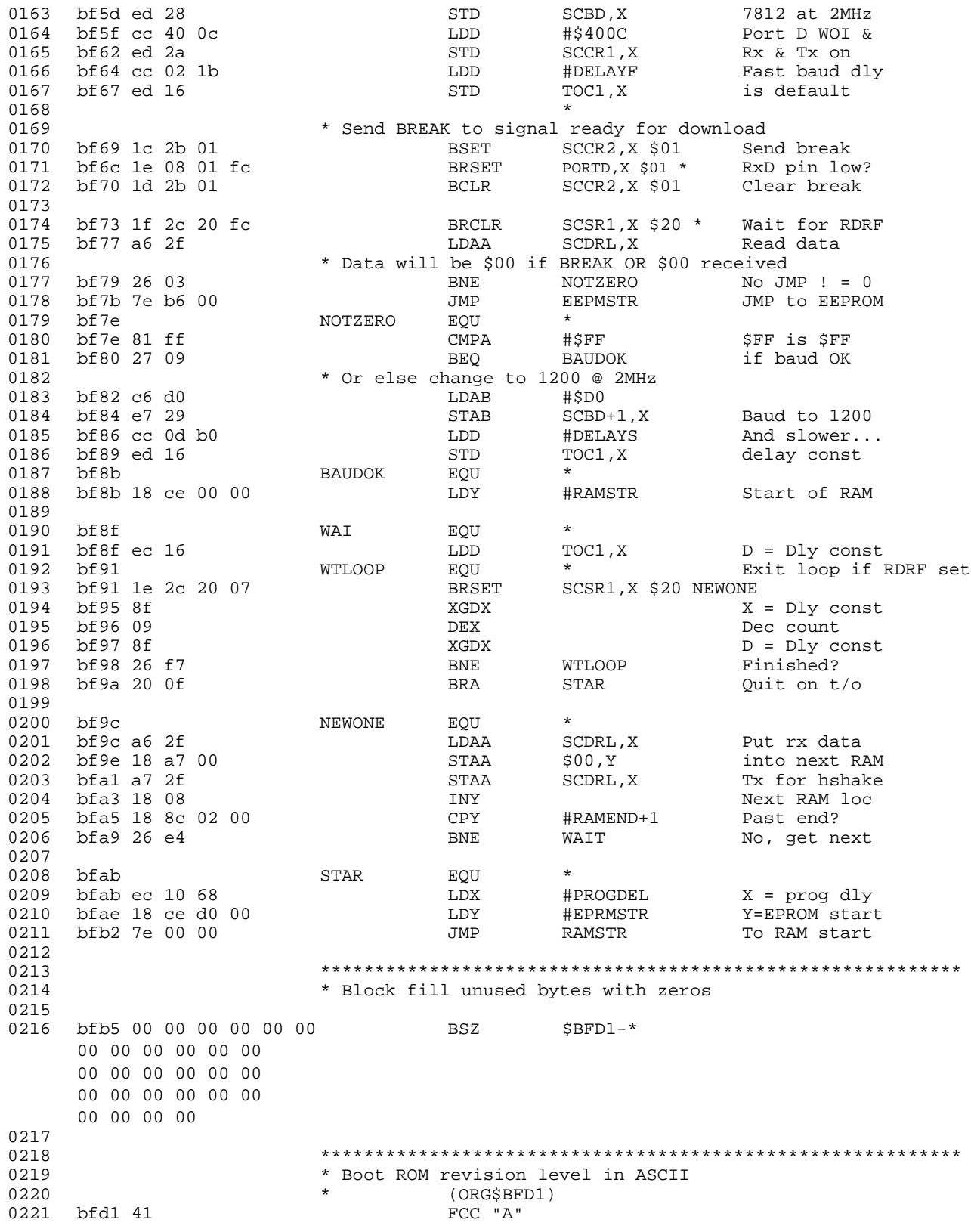

F

<span id="page-18-0"></span>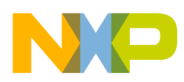

**Engineering Bulletin** Listing 9. MC68HC711PH8 Bootloader ROM Listing

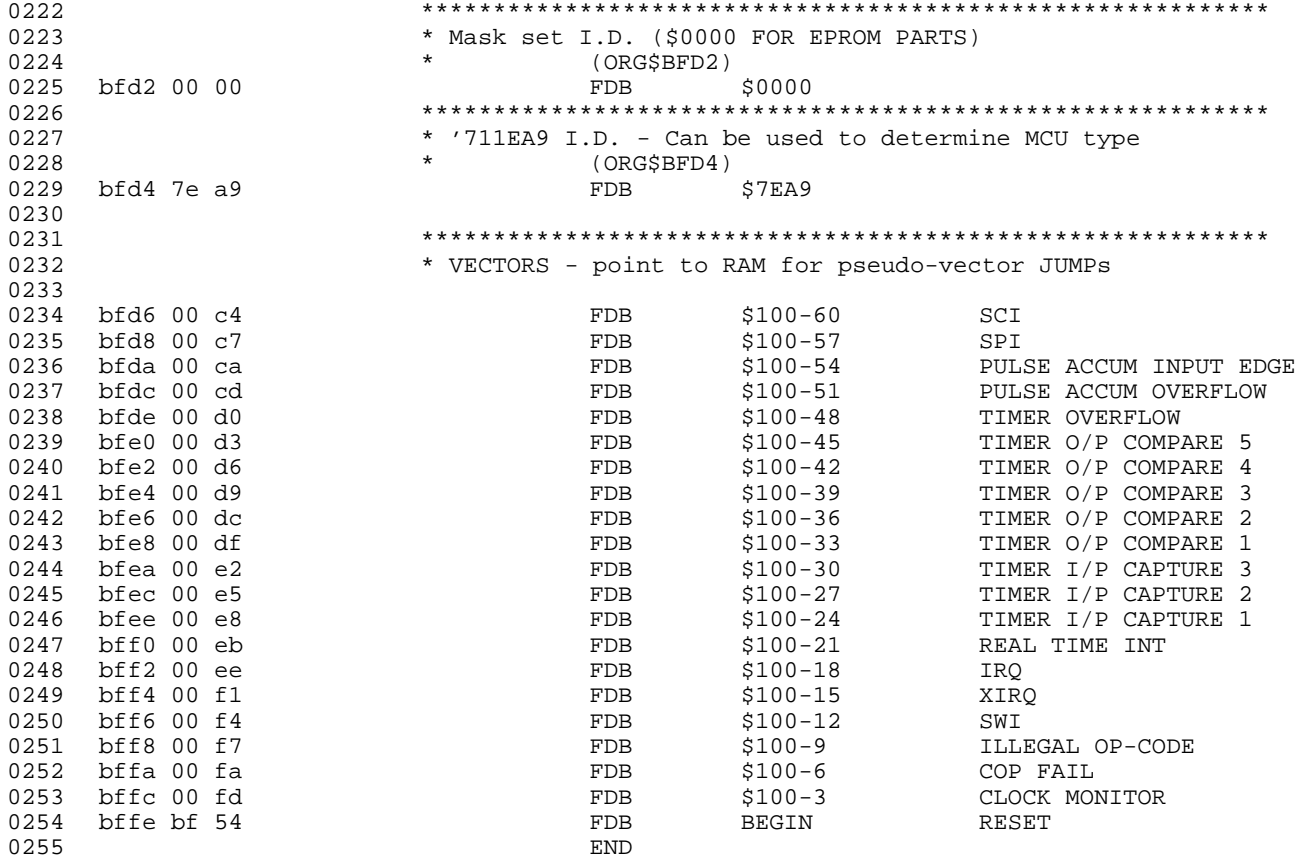

### Listing 9. MC68HC711PH8 Bootloader ROM Listing

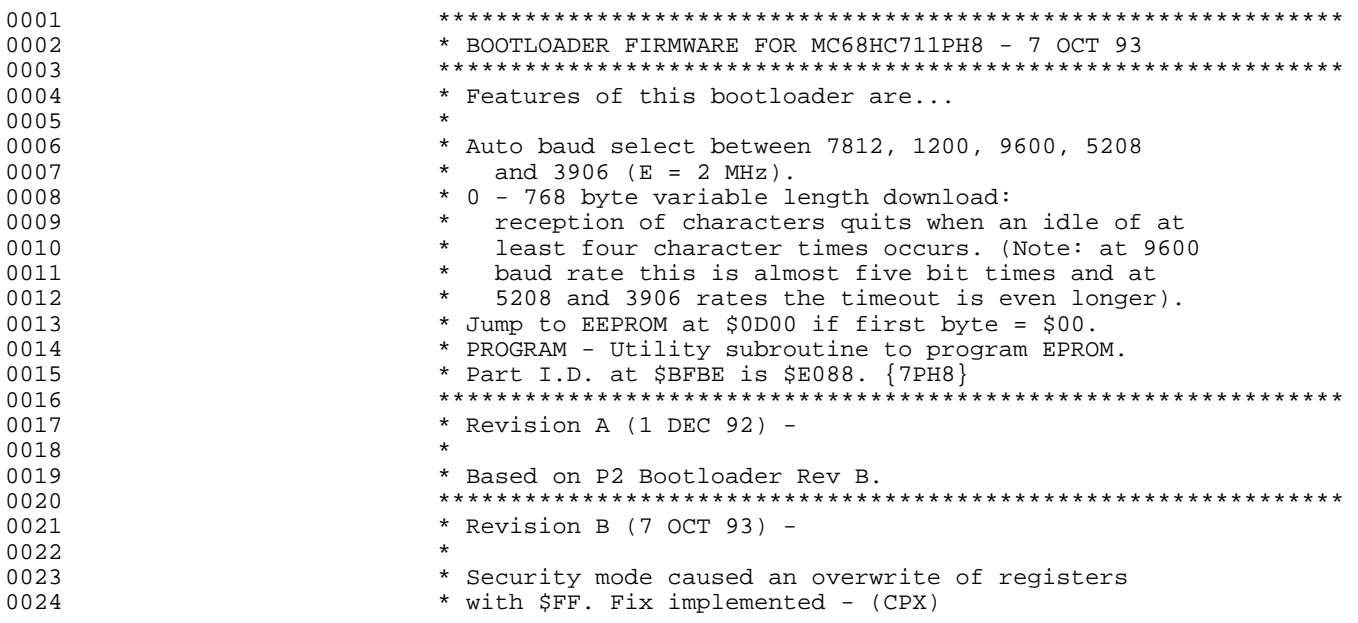

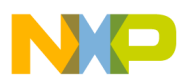

### **Engineering Bulletin**

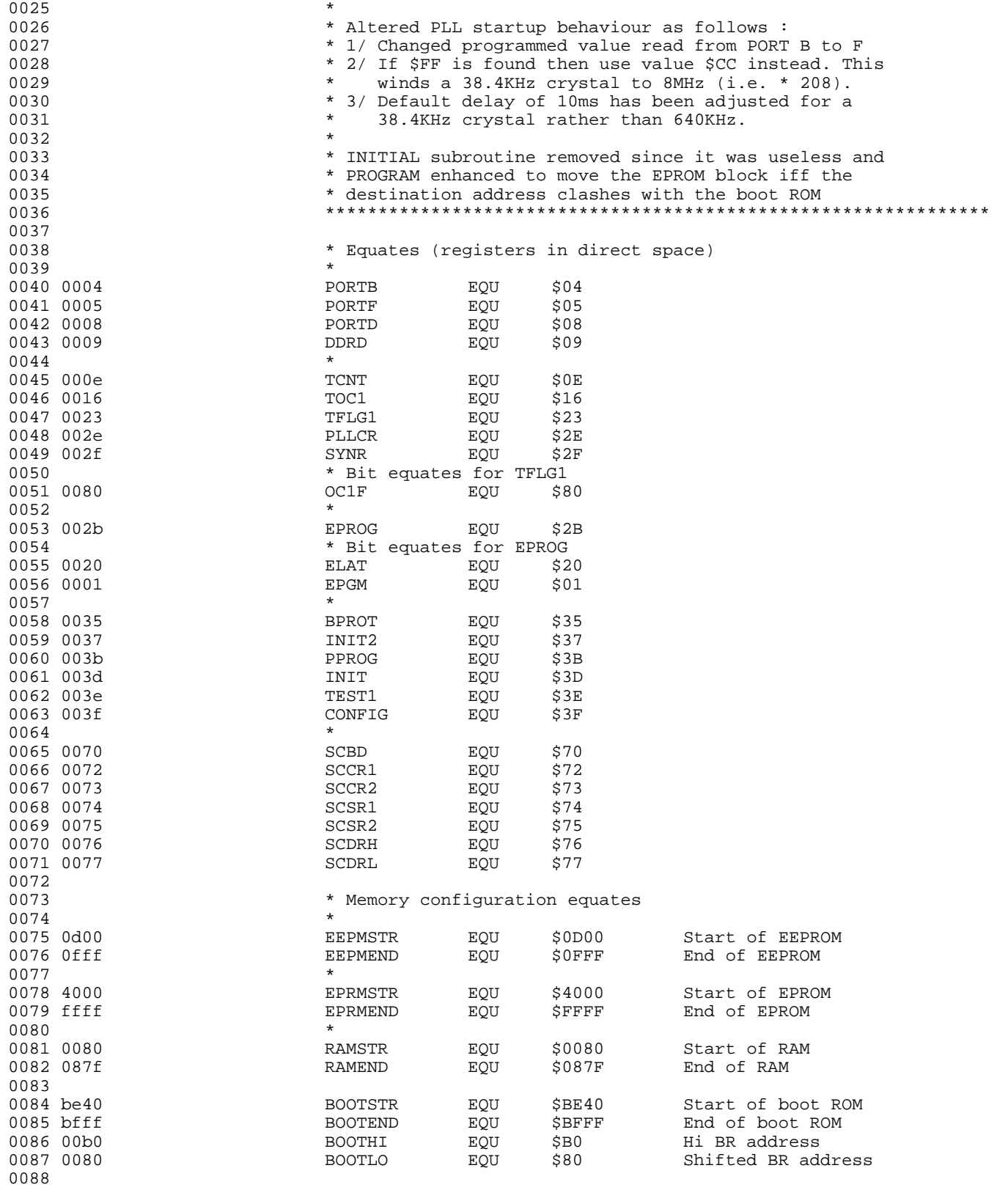

F

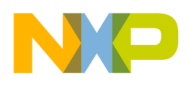

**Engineering Bulletin** Listing 9. MC68HC711PH8 Bootloader ROM Listing

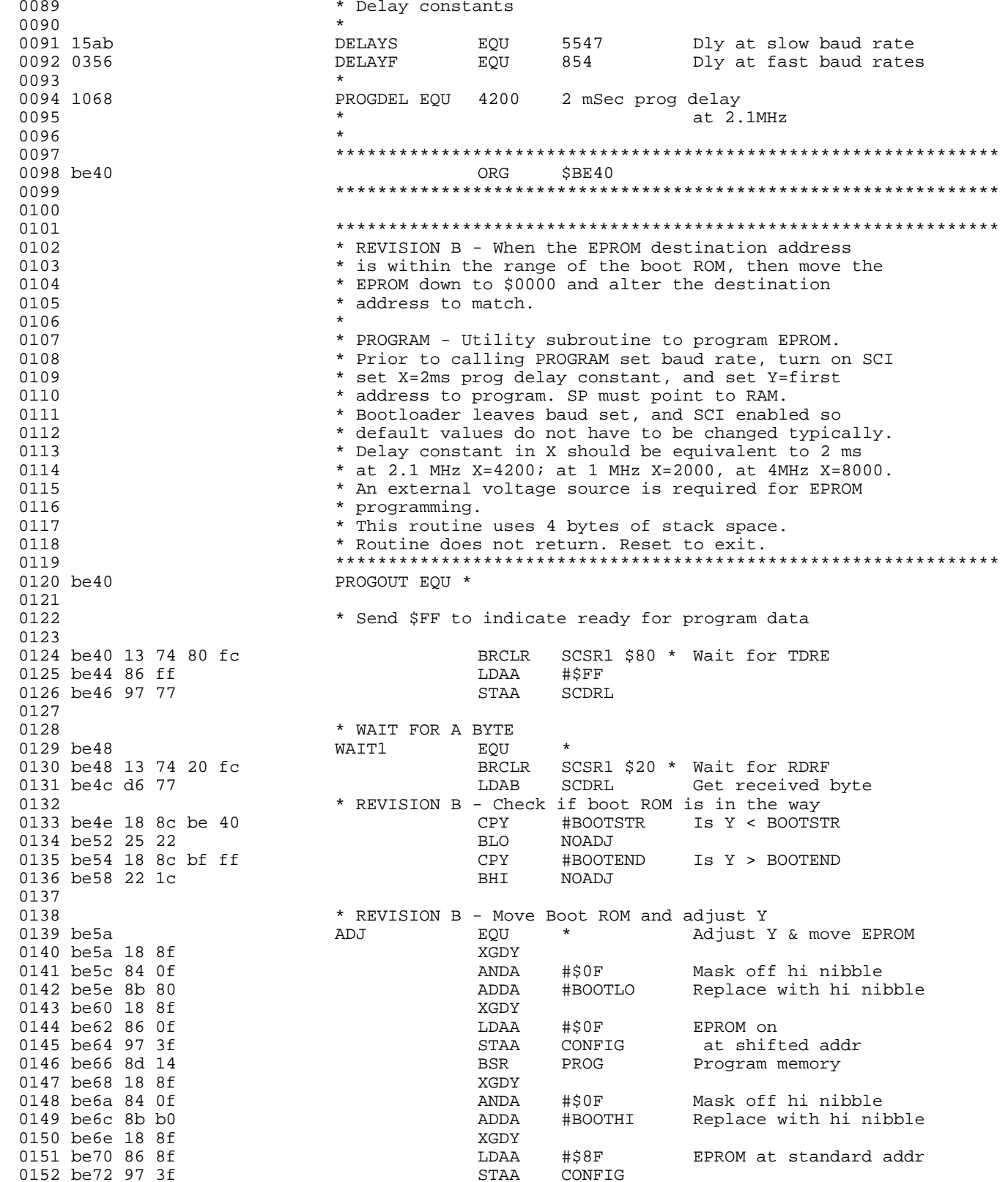

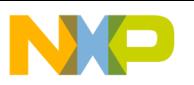

**Engineering Bulletin**

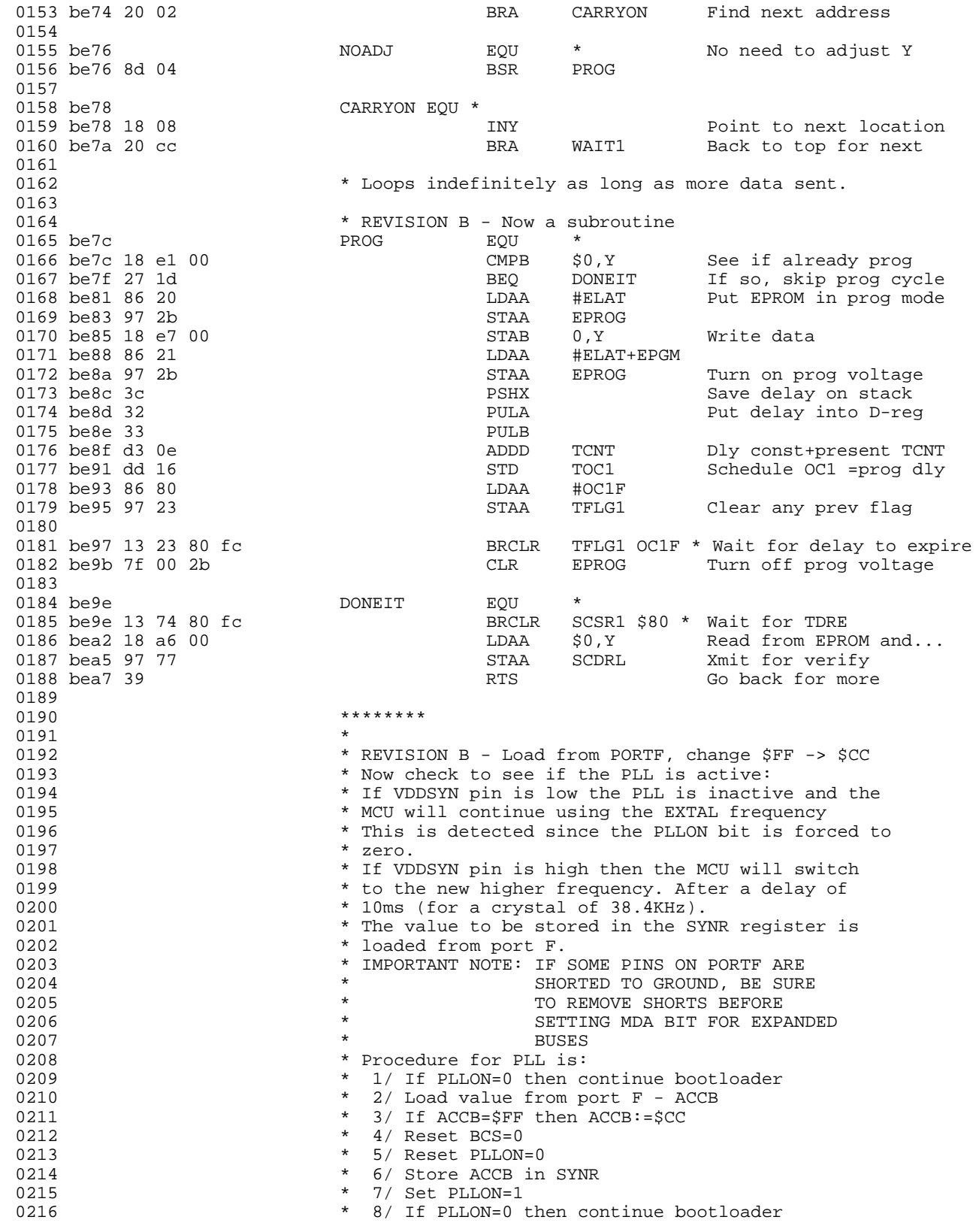

F

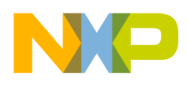

**Engineering Bulletin** Listing 9. MC68HC711PH8 Bootloader ROM Listing

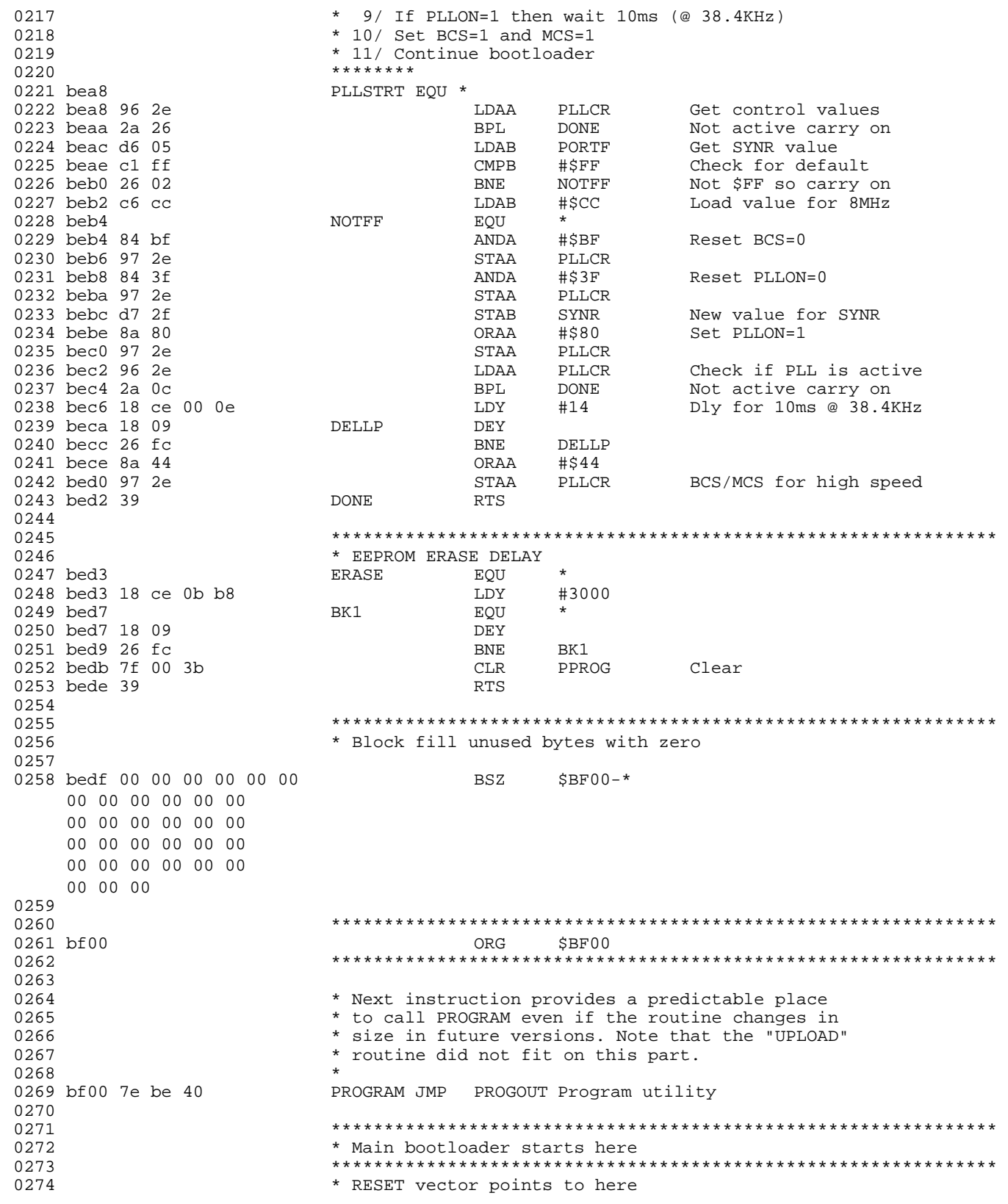

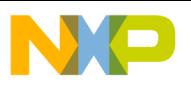

### **Engineering Bulletin**

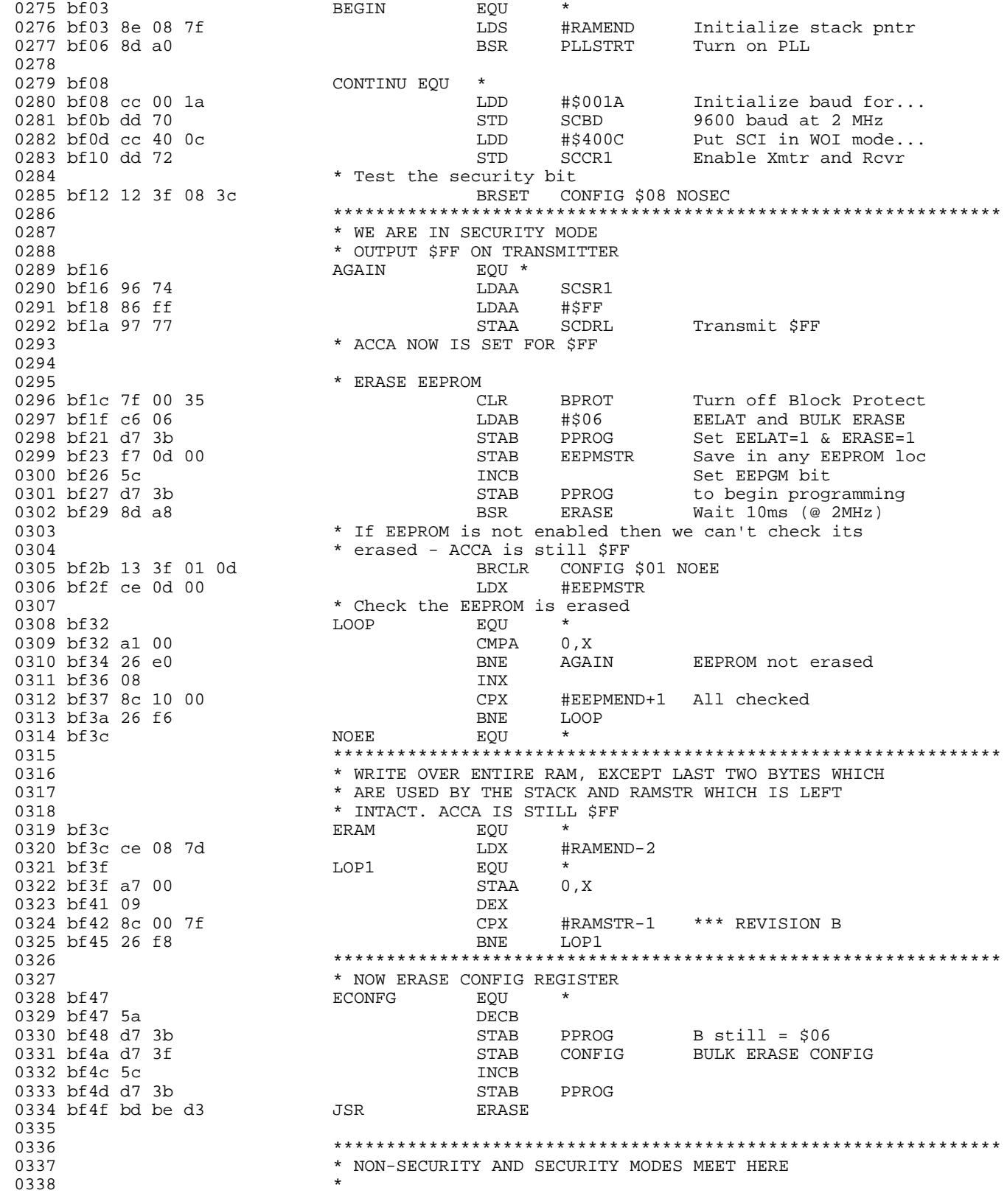

F

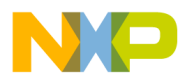

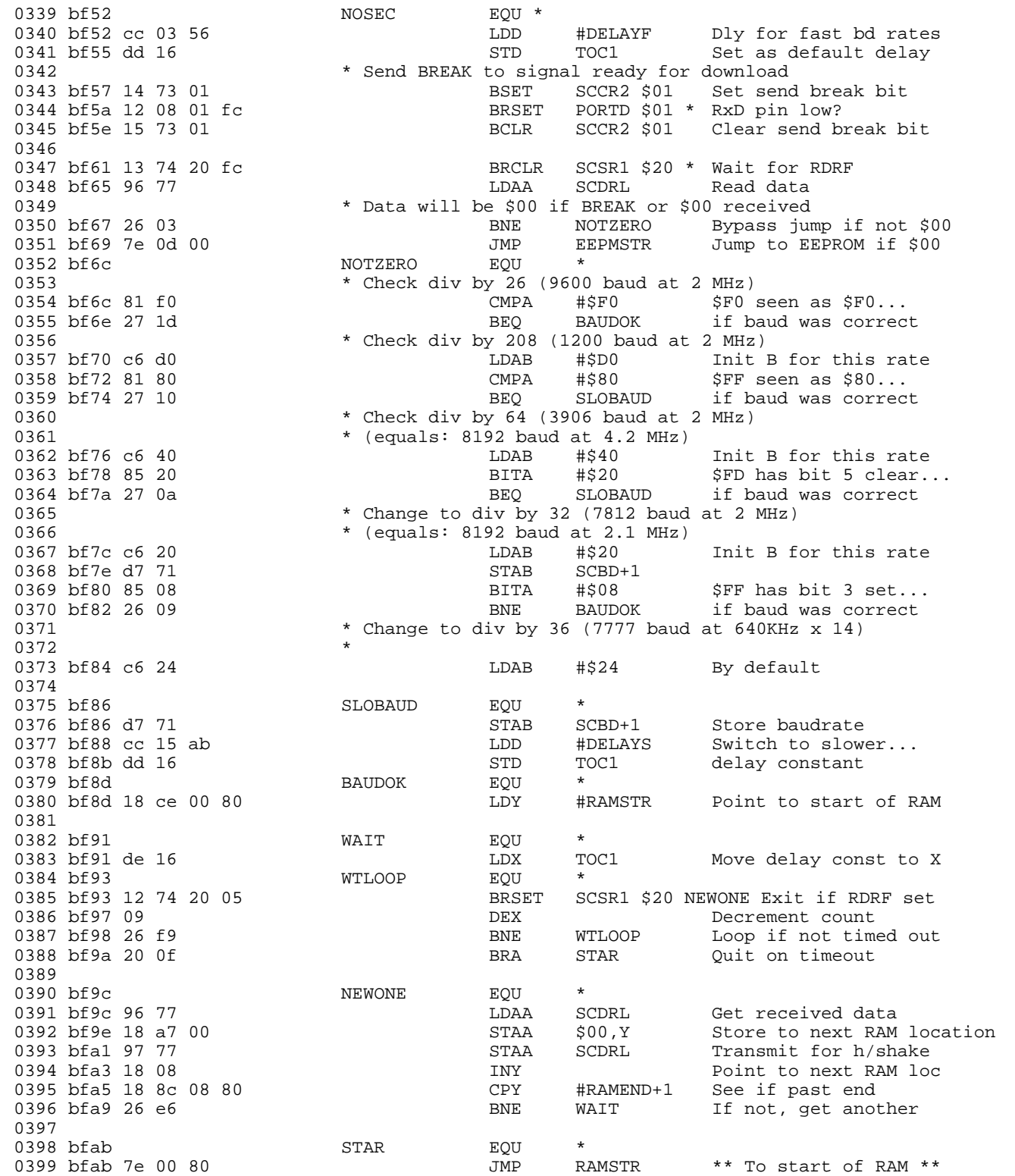

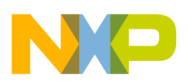

**Engineering Bulletin** 

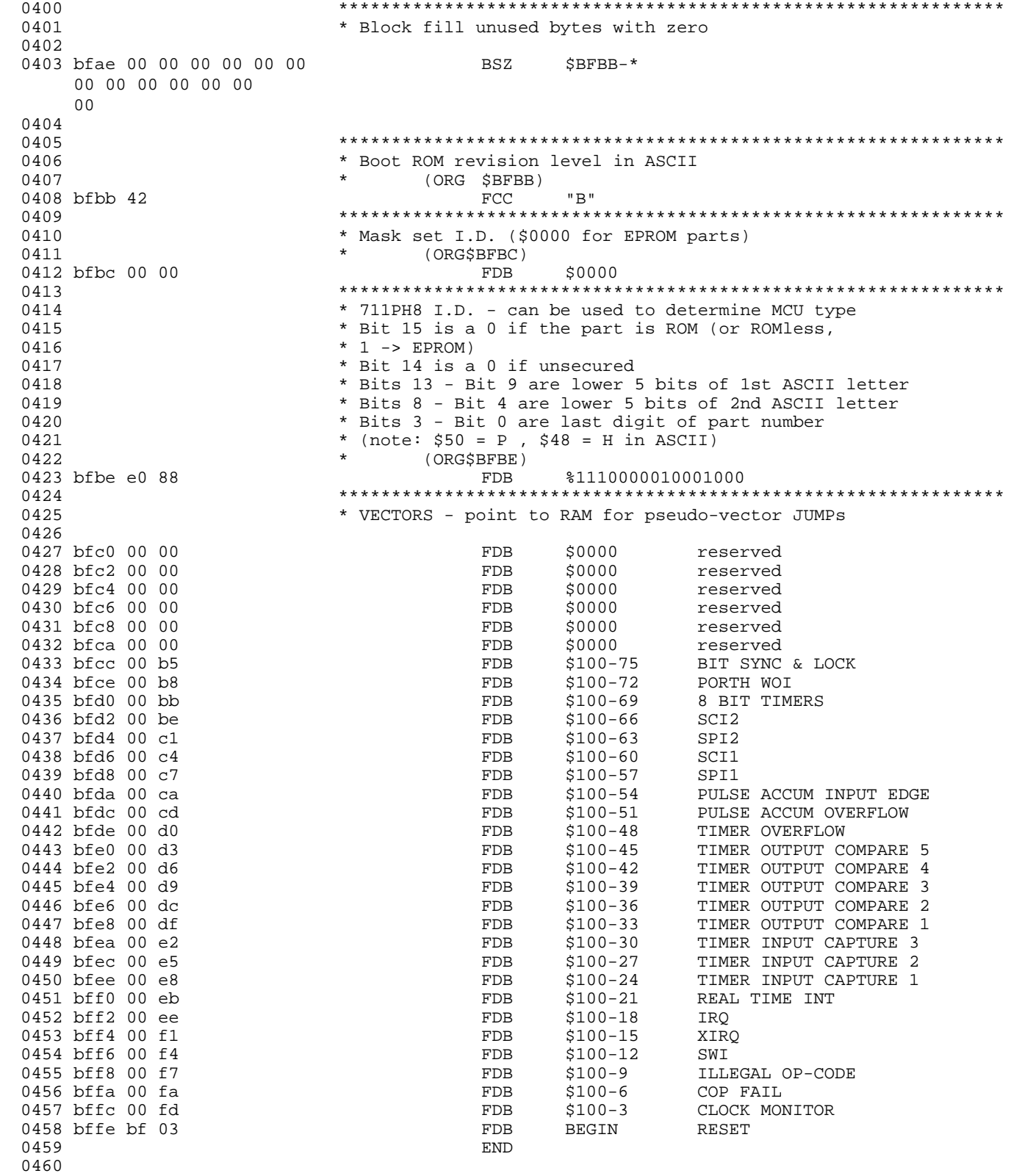

EB422

<span id="page-26-0"></span>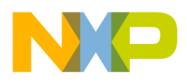

**Engineering Bulletin** Listing 10. MC68HC11PH8 Bootloader ROM Listing

#### Listing 10. MC68HC11PH8 Bootloader ROM Listing

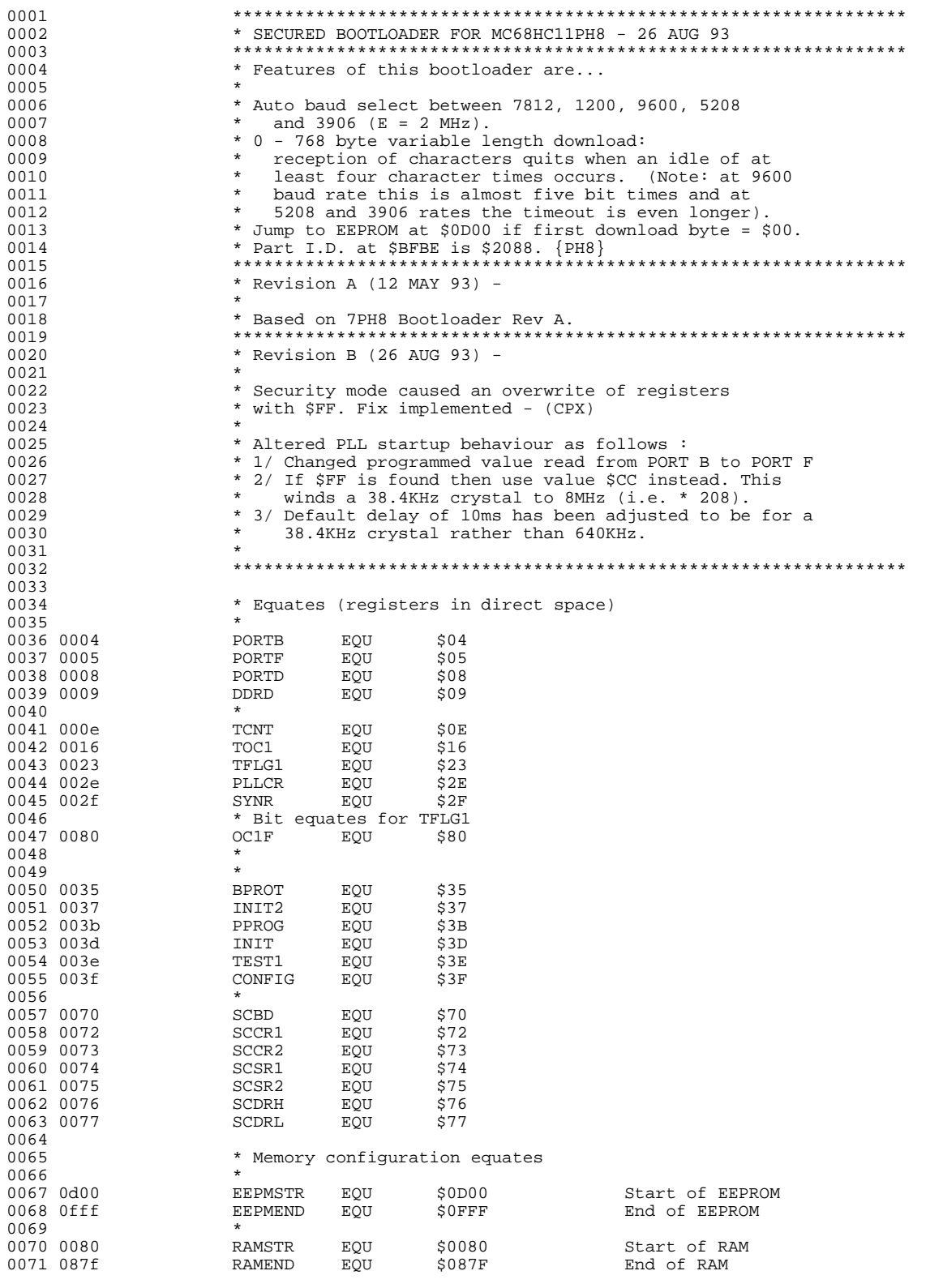

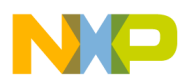

0072<br>0073 \* Delay constants  $0074$ 0075 15ab DELAYS EQU 5547 Delay at slow baud rate Delay at fast baud rates 0077 \* 0078 1068 PROGDEL EQU 4200 2 mSec programming delay 0079 \* at 2.1MHz 0080 \* 0081 bed5 ORG \$BED5<br>0082 0082 \*\*\*\*\*\*\*\* 0083<br>0084 0084 \* REVISION B - Load from PORTF, change \$FF -> \$CC<br>0085 \* Now check to see if the PLL is active: 0085 \* Now check to see if the PLL is active:<br>0086 \* If VDDSYN pin is low the PLL is inacti 0086  $*$  If VDDSYN pin is low the PLL is inactive and the 0087  $*$  MCU will continue using the EXTAL frequency 0087 \* MCU will continue using the EXTAL frequency<br>0088 \* This is detected since the PLLON bit is for 0088 \* This is detected since the PLLON bit is forced to  $0.089$  \* zero. 0089 \* zero.<br>0090 \* *x* Tf VD \* If VDDSYN pin is high then the MCU will switch 0091  $*$  to the new higher frequency. After a delay of  $0.092$   $*$  10ms (for a crystal of 38.4KHz). 0092 \* 10ms (for a crystal of 38.4KHz).<br>0093 \* The value to be stored in the SY 0093  $*$  The value to be stored in the SYNR register is 0094  $*$  loaded from port F. 0094  $*$  loaded from port F.<br>0095  $*$  IMPORTANT NOTE: IF 0095  $*$  IMPORTANT NOTE: IF SOME PINS ON PORTF ARE 0096  $*$  SHORTED TO GROUND, BE SUR 0096 \* SHORTED TO GROUND, BE SURE 0097 \* TO REMOVE SHORTS BEFORE SETTING MDA BIT FOR EXPANDED 0099 \* BUSSES 0100 \* Procedure for PLL is: 0101 \* 1/ If PLLON=0 then continue bootloader<br>0102 \* 2/ Load value from port F - ACCB 0102  $*$  2/ Load value from port F - ACCB 0103  $*$  3/ If ACCB=SFF then ACCB:=SCC 0103  $*$  3/ If ACCB=\$FF then ACCB:=\$CC<br>0104  $*$  4/ Reset BCS=0  $0104$  \*  $4/$  Reset BCS=0<br>0105 \* 5/ Reset PLLON 0105  $*$  5/ Reset PLLON=0<br>0106  $*$  6/ Store ACCR in \*  $6/$  Store ACCB in SYNR<br>\* 7/ Set PLLON-1 0107 \* 7/ Set PLLON=1<br>0108 \* 8/ If PLLON=0 0108 \* 8/ If PLLON=0 then continue bootloader<br>0109 \* 9/ If PLLON=1 then wait 10ms (@ 38.4KH; 0109  $*$  9/ If PLLON=1 then wait 10ms (@ 38.4KHz)<br>0110  $*$  10/ Set BCS=1 and MCS=1 0110  $*$  10/ Set BCS=1 and MCS=1<br>0111  $*$  11/ Continue bootloader 0111 \* 11/ Continue bootloader<br>0112 \*\*\*\*\*\*\*\* \*\*\*\*\*\*\*\*\*<br>PLLSTRT 0113 bed5 PLLSTRT EQU \* 0114 bed5 96 2e LDAA PLLCR Get control values BPL DONE Not active carry on<br>
DDAB PORTF Get SYNR value 0116 bed9 d6 05  $\overline{L}$  LDAB PORTI 0117 bedb c1 ff  $\overline{C}$  CMPB  $\overline{R}$ 0117 bedb c1 ff CMPB #\$FF Check for default 0118 bedd 26 02 BNE NOTFF Not \$FF so carry on 0119 bedf c6 cc LDAB #\$CC Load value for 8MHz 0120 bee1 NOTFF EQU \* 0121 bee1 84 bf  $\text{ANDA}$  #\$BF Reset BCS=0<br>0122 bee3 97 2e STAA PLLCR 0122 bee3 97 2e STAA 0123 bee5 84 3f ANDA #\$3F Reset PLLON=0 0124 bee7 97 2e STAA PLLCR STAB SYNR New value for SYNR<br>
0RAA #\$80 Set PLLON=1  $0126$  beeb 8a 80  $0127$  beed 97 2e 0127 beed 97 2e STAA PLLCR 0128 beef 96 2e LDAA PLLCR Now check if PLL is active BPL DONE Not active carry on<br>
DNY #14 Delay for 10ms 0130 bef3 18 ce 00 0e LDY #14 Delay for 10ms 0131 bef7 18 09 DELLP DEY<br>0132 bef9 26 fc RNE 0132 bef9 26 fc<br>
0133 befb 8a 44<br>
0RAA #\$44<br>
0RAA #\$44 0133 befb 8a 44 ORAA #\$44 STAA PLLCR Set BCS/MCS bit for high speed<br>DONE RTS 0135 beff 39 0136 0137 \*\*\*\*\*\*\*\*\*\*\*\*\*\*\*\*\*\*\*\*\*\*\*\*\*\*\*\*\*\*\*\*\*\*\*\*\*\*\*\*\*\*\*\*\*\*\*\*\*\*\*\*\*\*\*\*\*\*\*\*\*\*\*\*\* 0138 bf00 ORG \$BF00 0139 \*\*\*\*\*\*\*\*\*\*\*\*\*\*\*\*\*\*\*\*\*\*\*\*\*\*\*\*\*\*\*\*\*\*\*\*\*\*\*\*\*\*\*\*\*\*\*\*\*\*\*\*\*\*\*\*\*\*\*\*\*\*\*\*\* 0140<br>0141 0141 \*\*\*\*\*\*\*\*\*\*\*\*\*\*\*\*\*\*\*\*\*\*\*\*\*\*\*\*\*\*\*\*\*\*\*\*\*\*\*\*\*\*\*\*\*\*\*\*\*\*\*\*\*\*\*\*\*\*\*\*\*\*\*\*\* 0142 \* Main bootloader starts here<br>0143 \*\*\*\*\*\*\*\*\*\*\*\*\*\*\*\*\*\*\*\*\*\*\*\*\*\*\*\*\*\* 0143 \*\*\*\*\*\*\*\*\*\*\*\*\*\*\*\*\*\*\*\*\*\*\*\*\*\*\*\*\*\*\*\*\*\*\*\*\*\*\*\*\*\*\*\*\*\*\*\*\*\*\*\*\*\*\*\*\*\*\*\*\*\*\*\*\* \* RESET vector points to here<br>BEGIN EQU \* 0145 bf00 BEGIN

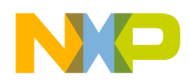

Engineering Bulletin Listing 10. MC68HC11PH8 Bootloader ROM Listing

0146 bf00 8e 08 7f LDS #RAMEND Initialize stack pntr  $0147$  bf $03$  8d d $0$  $0148$ <br> $0149$  bf05 0149 bf05 CONTINU EQU \* 0150 bf05 cc 00 1a LDD #\$001A Initialize baud for... 0151 bf08 dd 70 STD SCBD 9600 baud at 2 MHz 0152 bf0a cc 40 0c LDD #\$400C Put SCI in wire-OR mode... 0153 bf0d dd 72 STD SCCR1 Enable Xmtr and Rcvr<br>0154 \* Test the security bit \* Test the security bit<br>BRSET CONFIG \$08 NOSEC 0155 bf0f 12 3f 08 3d  $\frac{155}{156}$ 0156 \*\*\*\*\*\*\*\*\*\*\*\*\*\*\*\*\*\*\*\*\*\*\*\*\*\*\*\*\*\*\*\*\*\*\*\*\*\*\*\*\*\*\*\*\*\*\*\*\*\*\*\*\*\*\*\*\*\*\*\*\*\*\*\*\* 0157  $\bullet$  WE ARE IN SECURITY MODE<br>0158  $\bullet$  OUTPUT SFF ON TRANSMITTE \* OUTPUT \$FF ON TRANSMITTER<br>AGAIN EOU \* 0159 bf13 AGAIN EQU \* 0160 bf13 96 74 LDAA SCSR1 0161 bf15 86 ff<br>0162 bf17 97 77 STAA SCDRL 0162 bf17 97 77 STAA SCDRL Transmit \$FF 0163 \* ACCA NOW IS SET FOR \$FF 0164 0165 \* ERASE EEPROM<br>0166 bf19 7f 00 35 \* CLR 0166 bf19 7f 00 35 CLR BPROT Turn off Block Protect<br>0167 bf1c c6 06 CLDAB #\$06 For EELAT and BULK ERA 0167 bf1c c6 06  $\overline{1}$  bDAB  $\overline{1}$ \$06  $\overline{1}$  For EELAT and BULK ERASE 0168 bf1e d7 3b  $\overline{1}$  STAB  $\overline{1}$  PPROG  $\overline{1}$  Set EELAT=1 & ERASE=1 0168 bf1e d7 3b STAB PPROG Set EELAT=1 & ERASE=1 0169 bf20 f7 0d 00 STAB EEPMSTR Store in any EEPROM location 0170 bf23 5c INCB Set EEPGM bit 0171 bf24 d7 3b STAB PPROG to begin programming Wait  $10ms$  (@ 2MHz) 0173 \* If EEPROM is not enabled then we can't check its<br>0174 \* erased - ACCA is still SFF \* erased - ACCA is still \$FF<br>BRCLR CONFIG \$01 NOEE  $0175$  bf29 13 3f 01 0d BRCLR CONFIG \$0176 bf2d ce 0d 00 bDX #EEPMSTR 0176 bf2d ce 0d 00<br>0177 0177 \* Check the EEPROM is erased  $\begin{array}{ccc}\n\text{LOOP} & \text{EQU} & * \\
\text{CMPA} & 0 \,, \text{X}\n\end{array}$ 0179 bf30 a1 00<br>0180 bf32 26 df BNE AGAIN EEPROM not erased 0181 bf34 08 INX<br>0182 bf35 8c 10 00 CPX 0182 bf35 8c 10 00 CPX  $B = B$   $B = 0$  all checked  $B = 0$ 183 bf38 26 f6 0183 bf38 26 f6 BNE LOOP BNE LOOP + COOP BOOK ALL ALL ALL ACTION AT A BOOK AT A BOOK AND BOOK AT A BOOK ALL ACTION AT A BOOK AND A BOOK A BOOK ALL ACTION AT A BOOK AND A BOOK A BOOK ALL ACTION AT A BOOK A BOOK AND A BOOK A 0184 bf3a NOEE EQU \* 0185 \*\*\*\*\*\*\*\*\*\*\*\*\*\*\*\*\*\*\*\*\*\*\*\*\*\*\*\*\*\*\*\*\*\*\*\*\*\*\*\*\*\*\*\*\*\*\*\*\*\*\*\*\*\*\*\*\*\*\*\*\*\*\*\*\* 0186 \* WRITE OVER ENTIRE RAM, EXCEPT LAST TWO BYTES WHICH<br>0187 \* ARE USED BY THE STACK AND RAMSTR WHICH IS LEFT 0187  $*$  ARE USED BY THE STACK AND RAMSTR WHICH IS LEFT 0188 \* INTACT. ACCA IS STILL \$FF 0189 bf3a ERAM EQU \* 0190 bf3a ce 08 7d LDX #RAMEND-2 0191 bf3d LOP1 EQU \*  $0192$  bf3d a7 00 STAZ<br>0193 bf3f 09 DEX 0193 bf3f 09<br>0194 bf40 8c 00 7f CPX 0194 bf40 8c 00 7f CPX #RAMSTR-1\*\*\*\* REVISION B 0195 bf43 26 f8<br>0196 0196 \*\*\*\*\*\*\*\*\*\*\*\*\*\*\*\*\*\*\*\*\*\*\*\*\*\*\*\*\*\*\*\*\*\*\*\*\*\*\*\*\*\*\*\*\*\*\*\*\*\*\*\*\*\*\*\*\*\*\*\*\*\*\*\*\* 0197 \* NOW ERASE CONFIG REGISTER<br>0198 bf45 \* ECONFG EQU \*  $\begin{array}{ccc}\n\text{ECONFG} & \text{EQU} & * \\
\text{DECB} & \end{array}$ 0199 bf45 5a DECB 0200 bf46 d7 3b STAB PPROG B still = \$06 STAB CONFIG BULK ERASE CONFIG INCB  $0202$  bf4a 5c  $0203$  bf4b d7 3b STAB PPROG<br>0204 bf4d bf ac STAB FRASE 0204 bf4d bd bf ac  $JSR$ 0205<br>0206 0206 \*\*\*\*\*\*\*\*\*\*\*\*\*\*\*\*\*\*\*\*\*\*\*\*\*\*\*\*\*\*\*\*\*\*\*\*\*\*\*\*\*\*\*\*\*\*\*\*\*\*\*\*\*\*\*\*\*\*\*\*\*\*\*\*\*  $^\star$  NON-SECURITY AND SECURITY MODES MEET HERE  $^\star$ 0208 \* 0209 bf50 NOSEC EQU \* 0210 bf50 cc 03 56 LDD #DELAYF Delay for fast baud rates 0211 bf53 dd 16 STD TOC1 Set as default delay<br>0212 Set as default delay 0212 \* Send BREAK to signal ready for download<br>0213 bf55 14 73 01 \* BSET \$CCR2 \$01 \$et<br>0214 bf58 12 08 01 fc \$BRSET \$00 \* \* \* Wait 0213 bf55 14 73 01 BSET SCCR2 \$01 Set send break bit<br>0214 bf58 12 08 01 fc BRSET PORTD \$01 \* Wait for RxD pin to 0214 bf58 12 08 01 fc BRSET PORTD \$01 \* Wait for RxD pin to go low<br>0215 bf5c 15 73 01 bCLR SCCR2 \$01 Clear send break bit Clear send break bit 0216 0217 bf5f 13 74 20 fc BRCLR SCSR1 \$20 \* Wait for RDRF 0218 bf63 96 77<br>0219 \* Data will be \$00 if BREAK or \$00 received

EB422

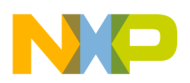

## **Engineering Bulletin**

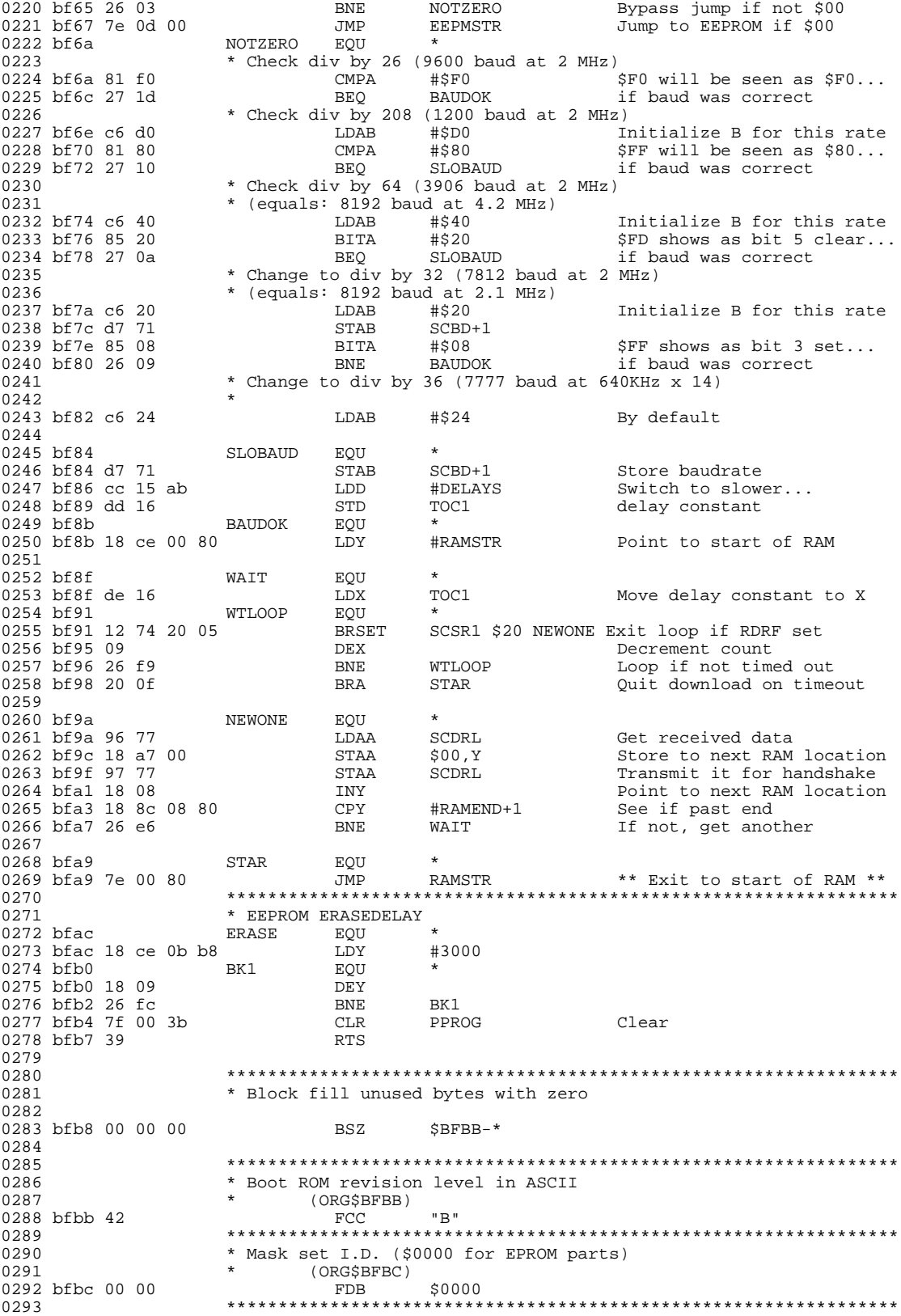

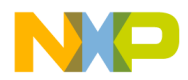

**Engineering Bulletin** Listing 10. MC68HC11PH8 Bootloader ROM Listing

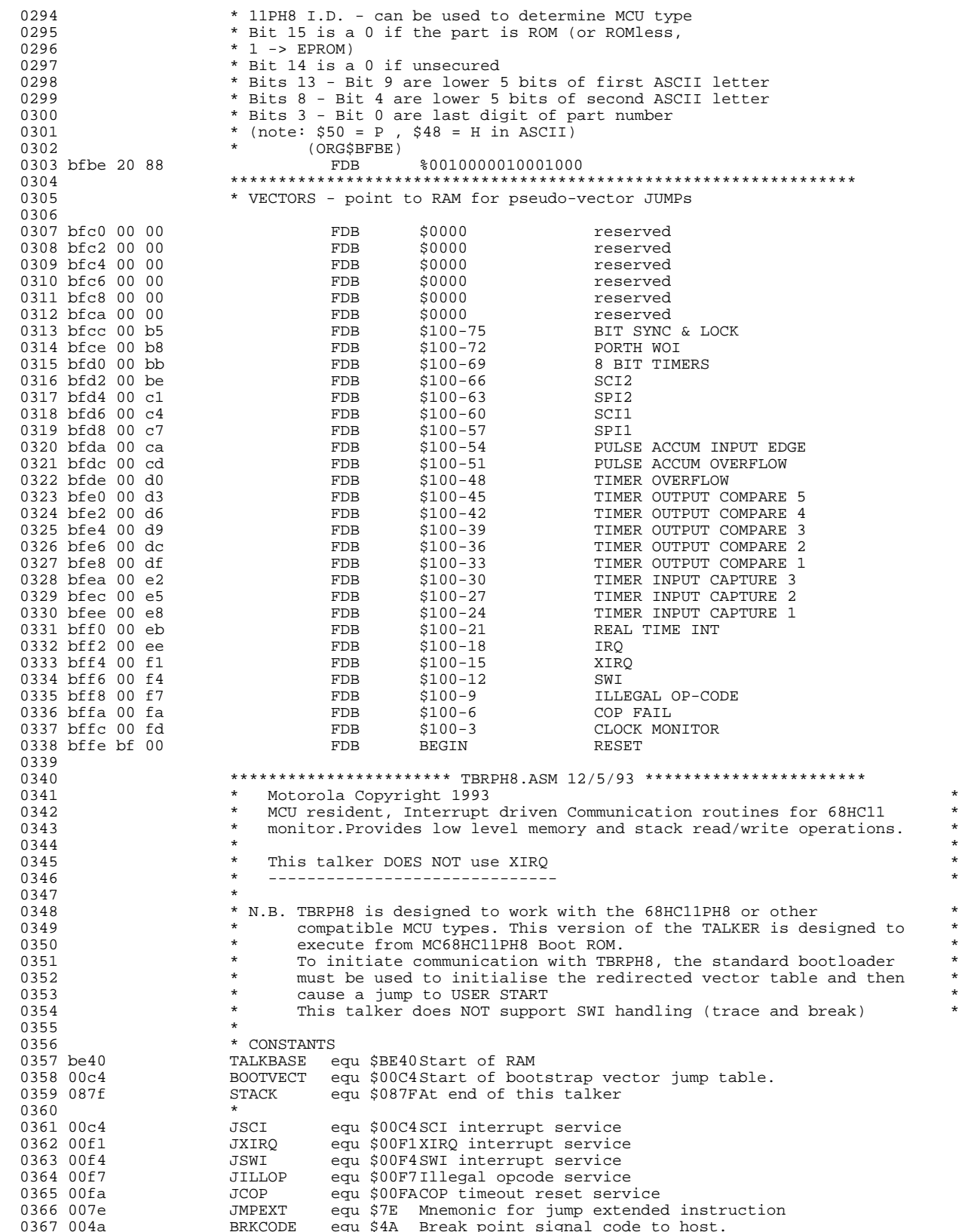

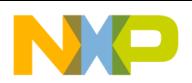

## **Engineering Bulletin**

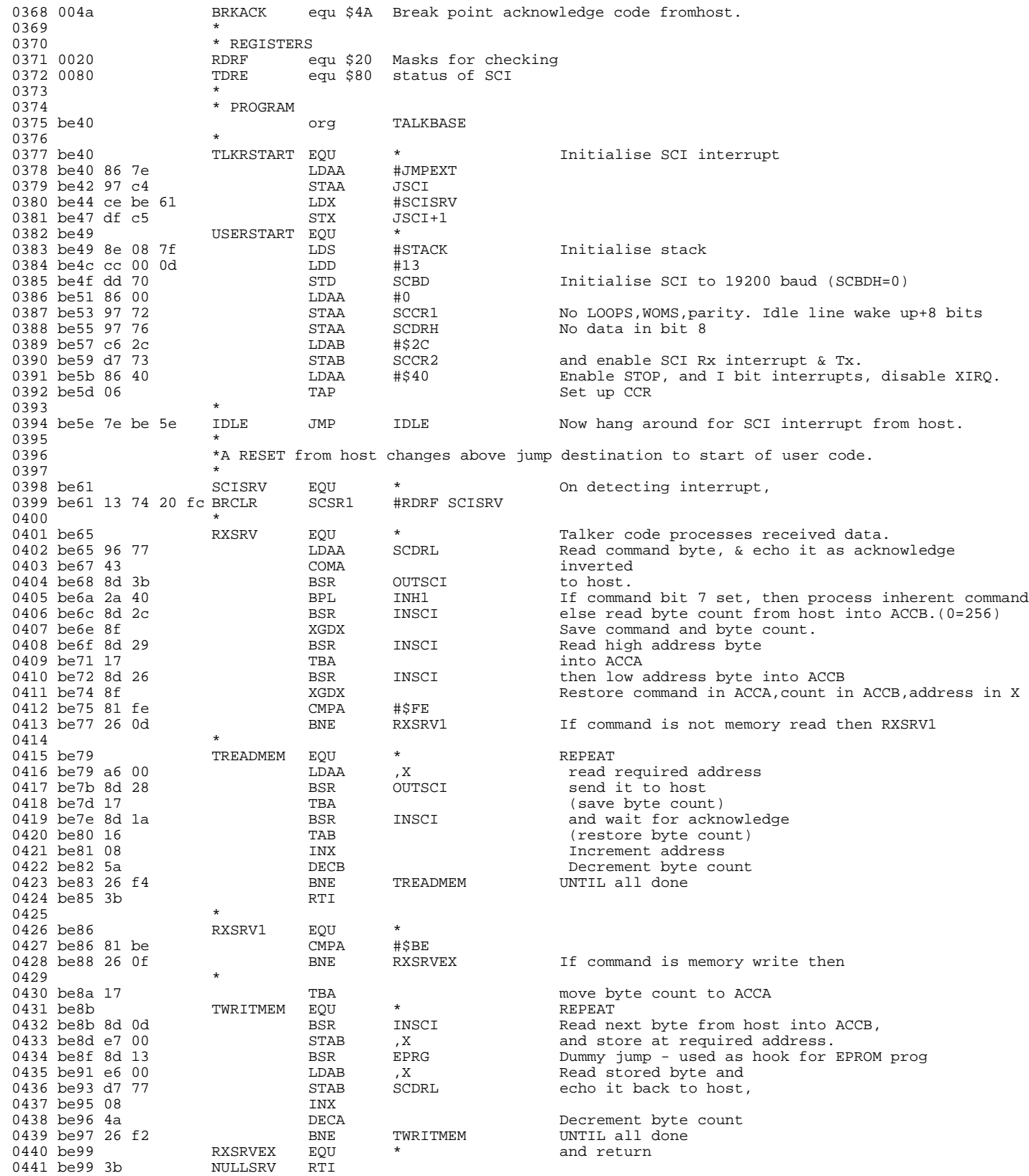

.<br>ق

F

<span id="page-32-0"></span>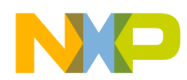

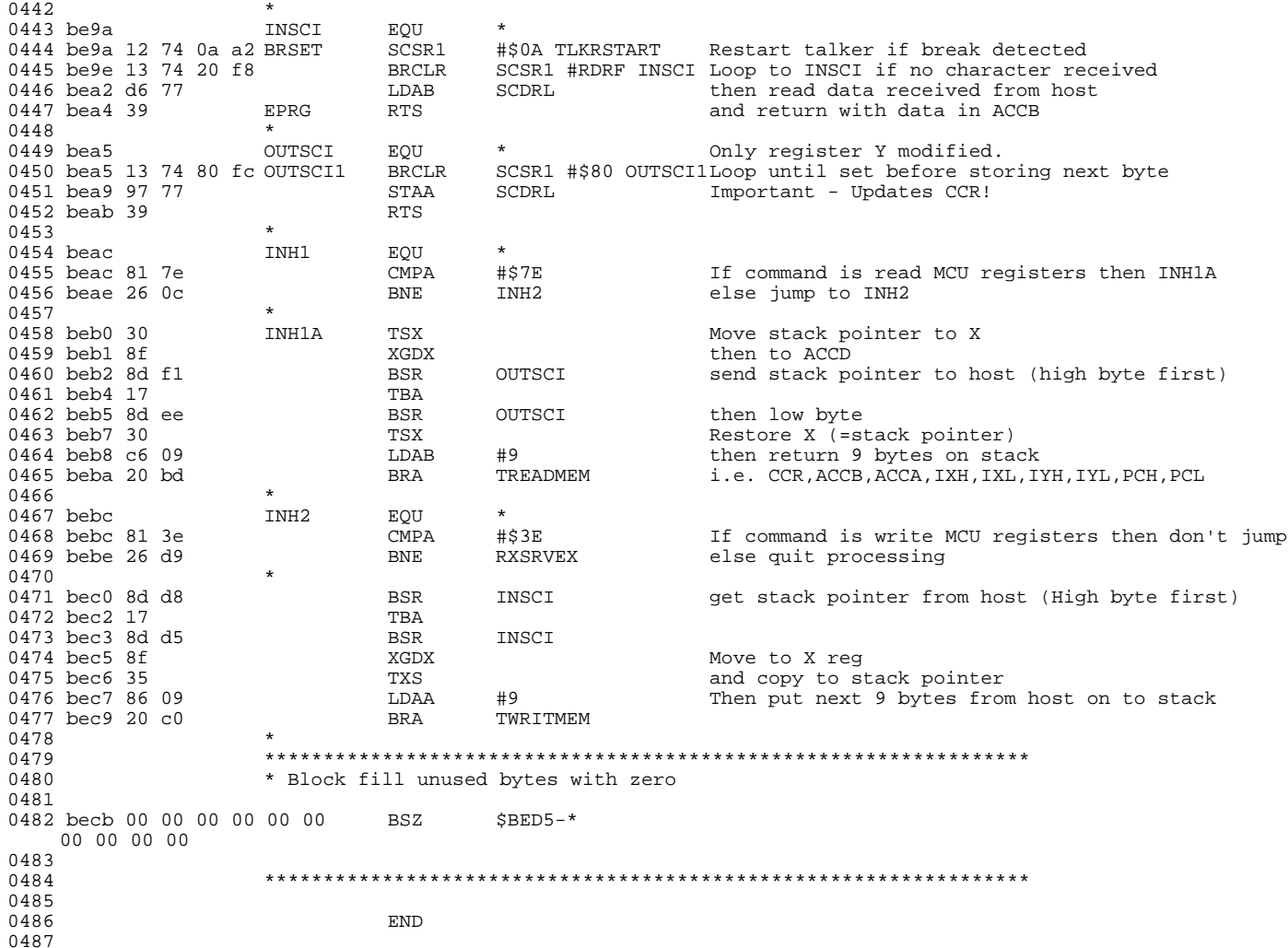

#### **Listing 11. MC68HC711E20 Secured Bootloader ROM Listing**

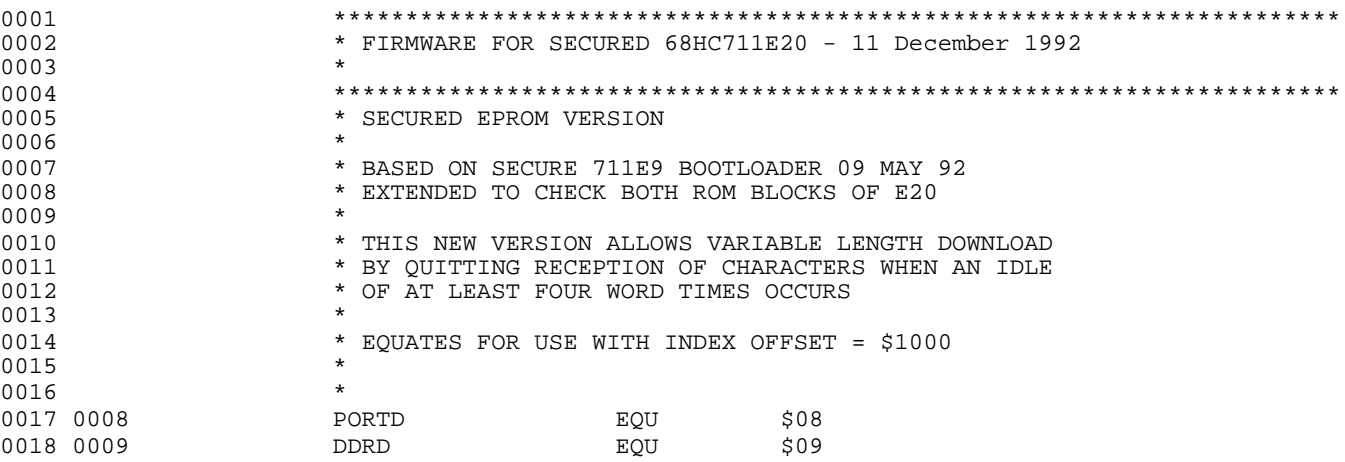

r, I

n

.<br>ق

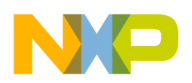

## **Engineering Bulletin**

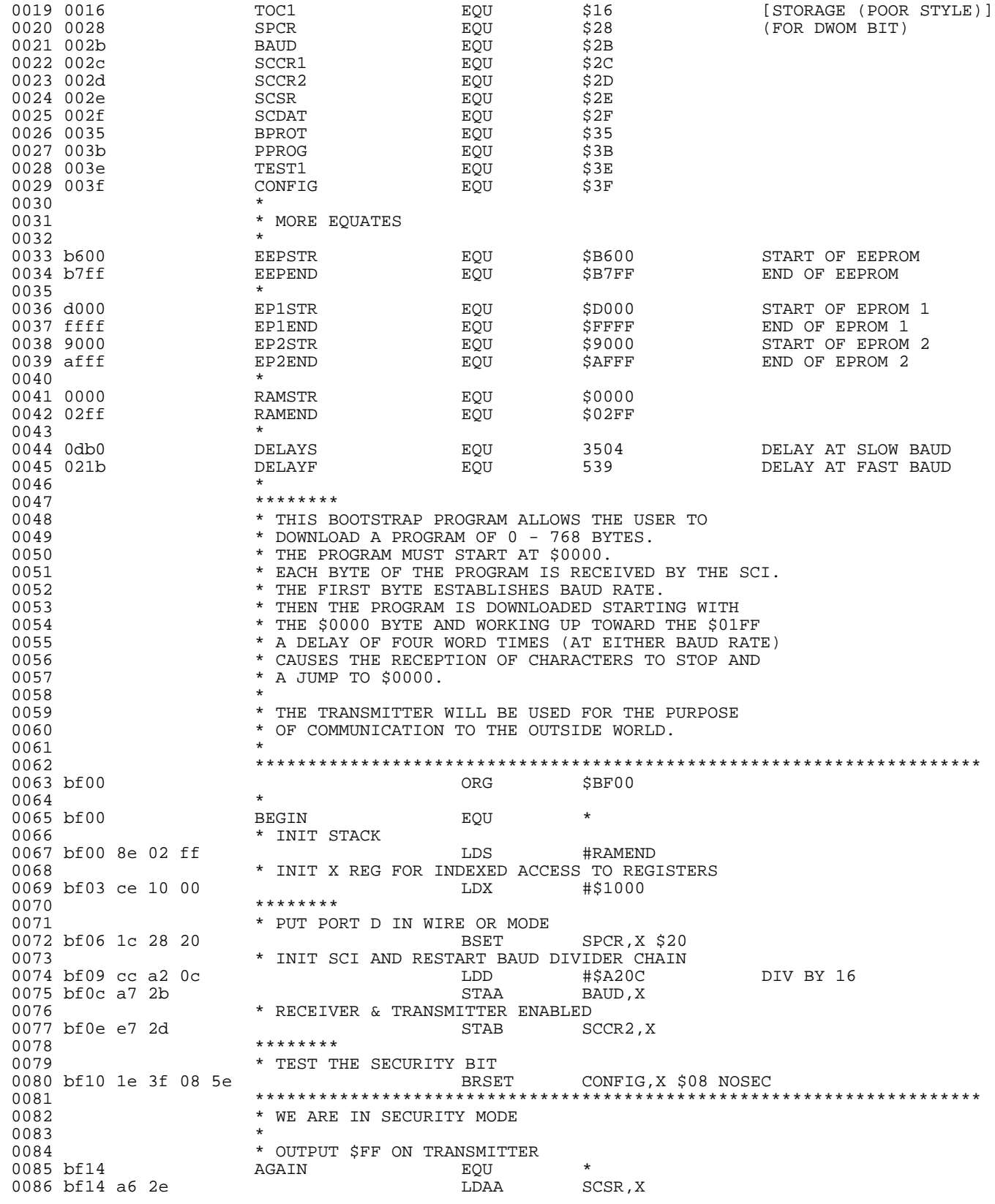

F

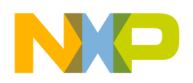

Engineering Bulletin

Listing 11. MC68HC711E20 Secured Bootloader ROM Listing

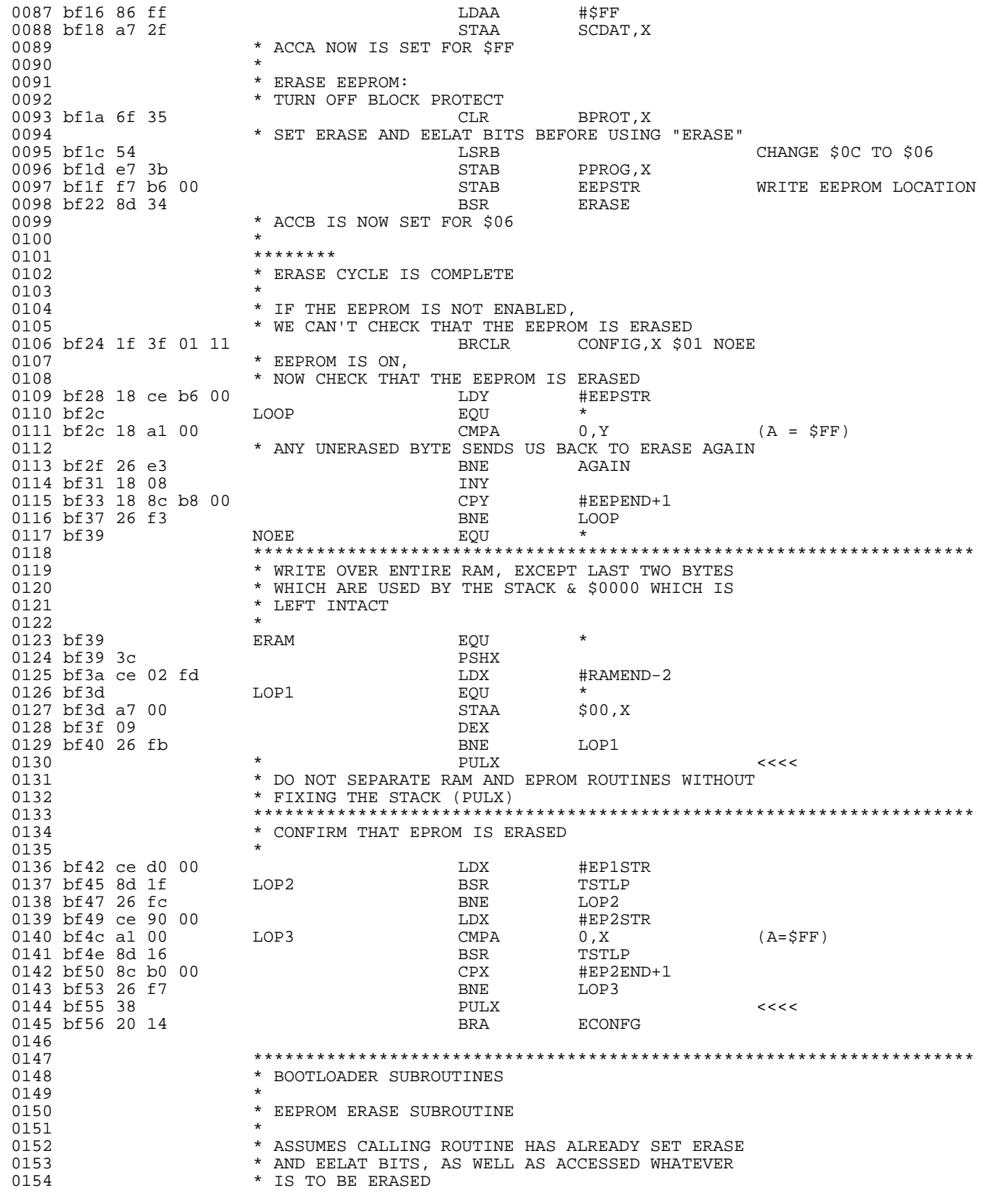

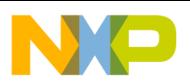

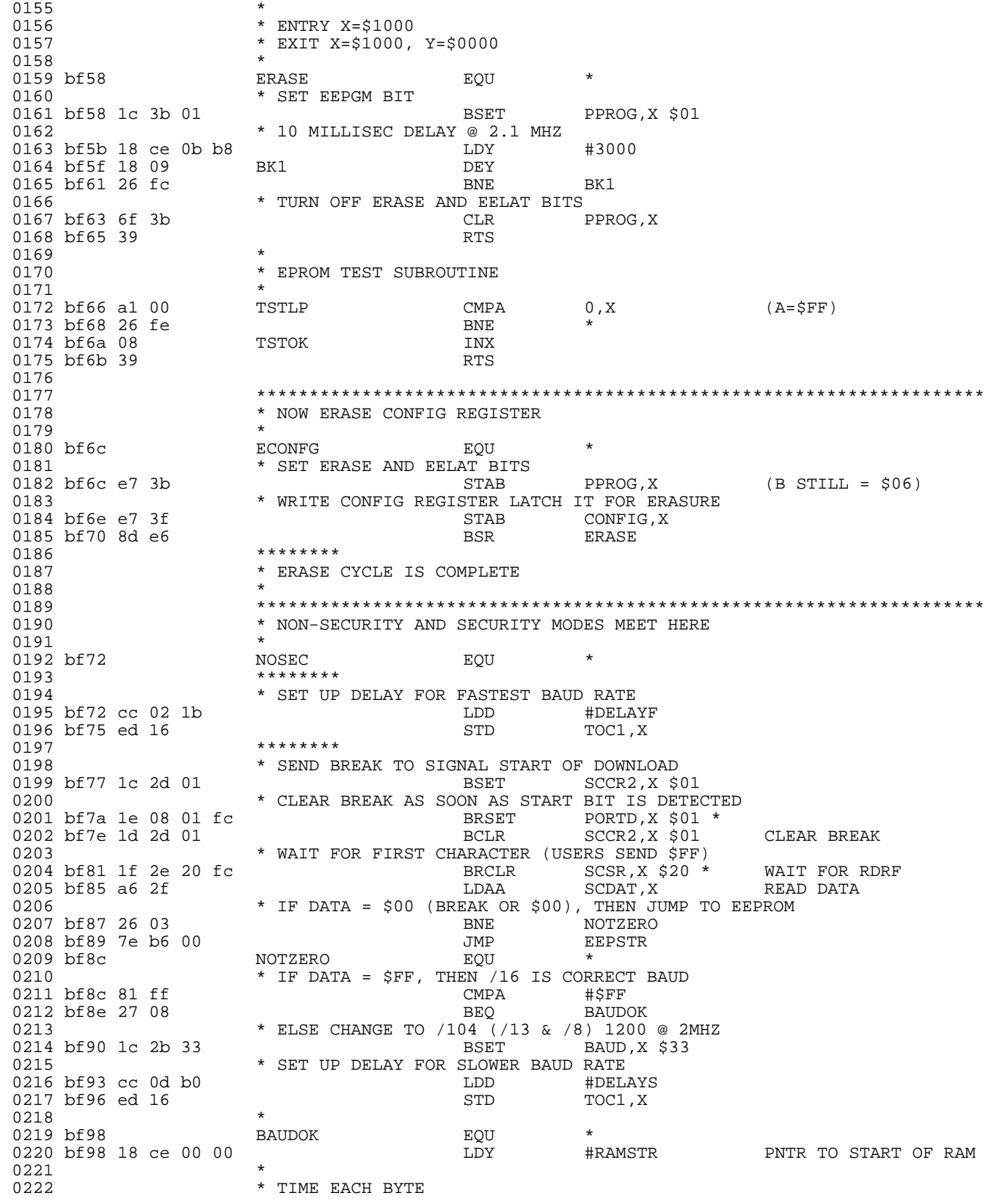

F

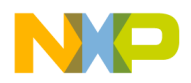

**Engineering Bulletin** 

Listing 11. MC68HC711E20 Secured Bootloader ROM Listing

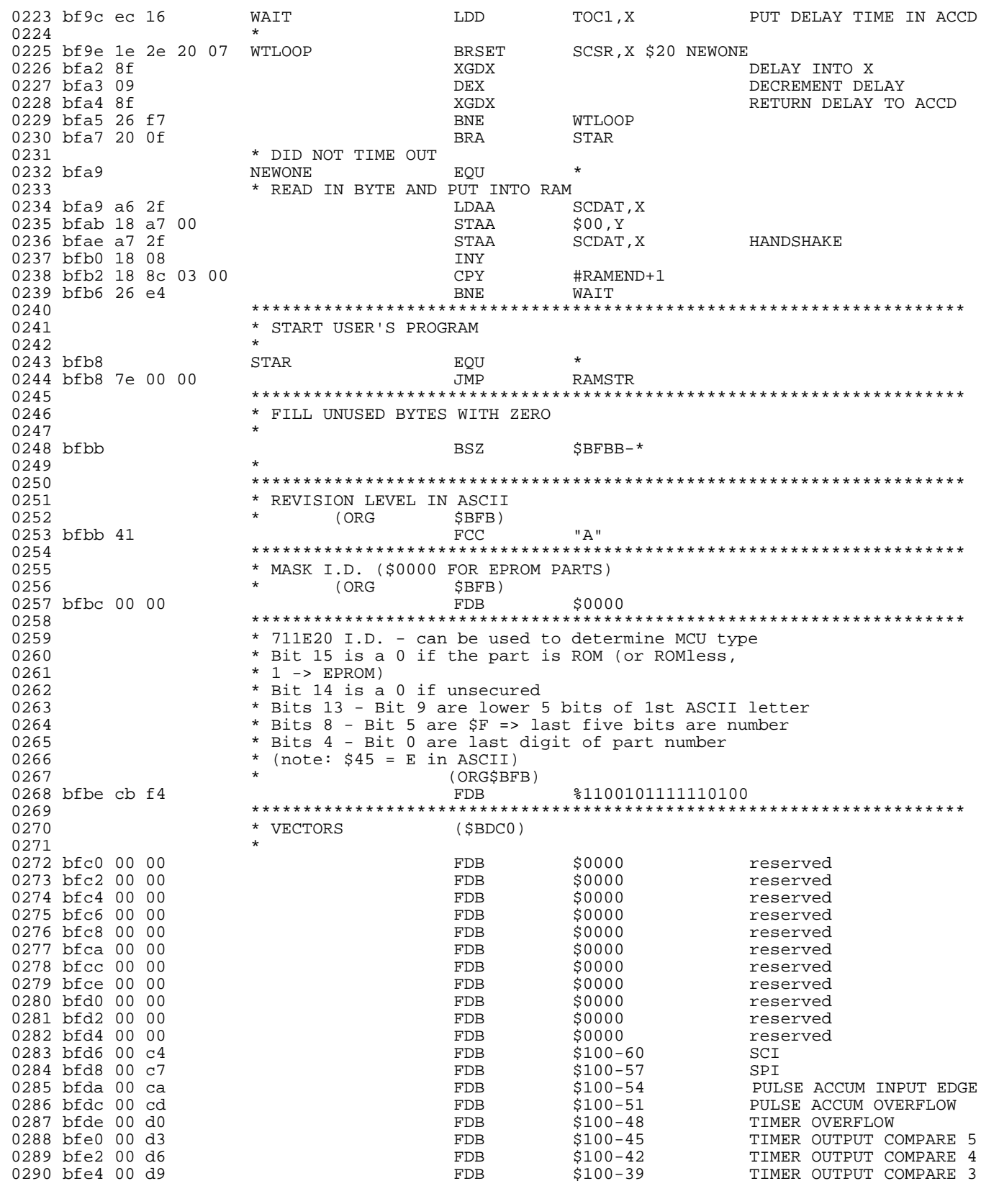

EB422

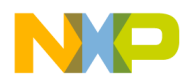

**Engineering Bulletin**

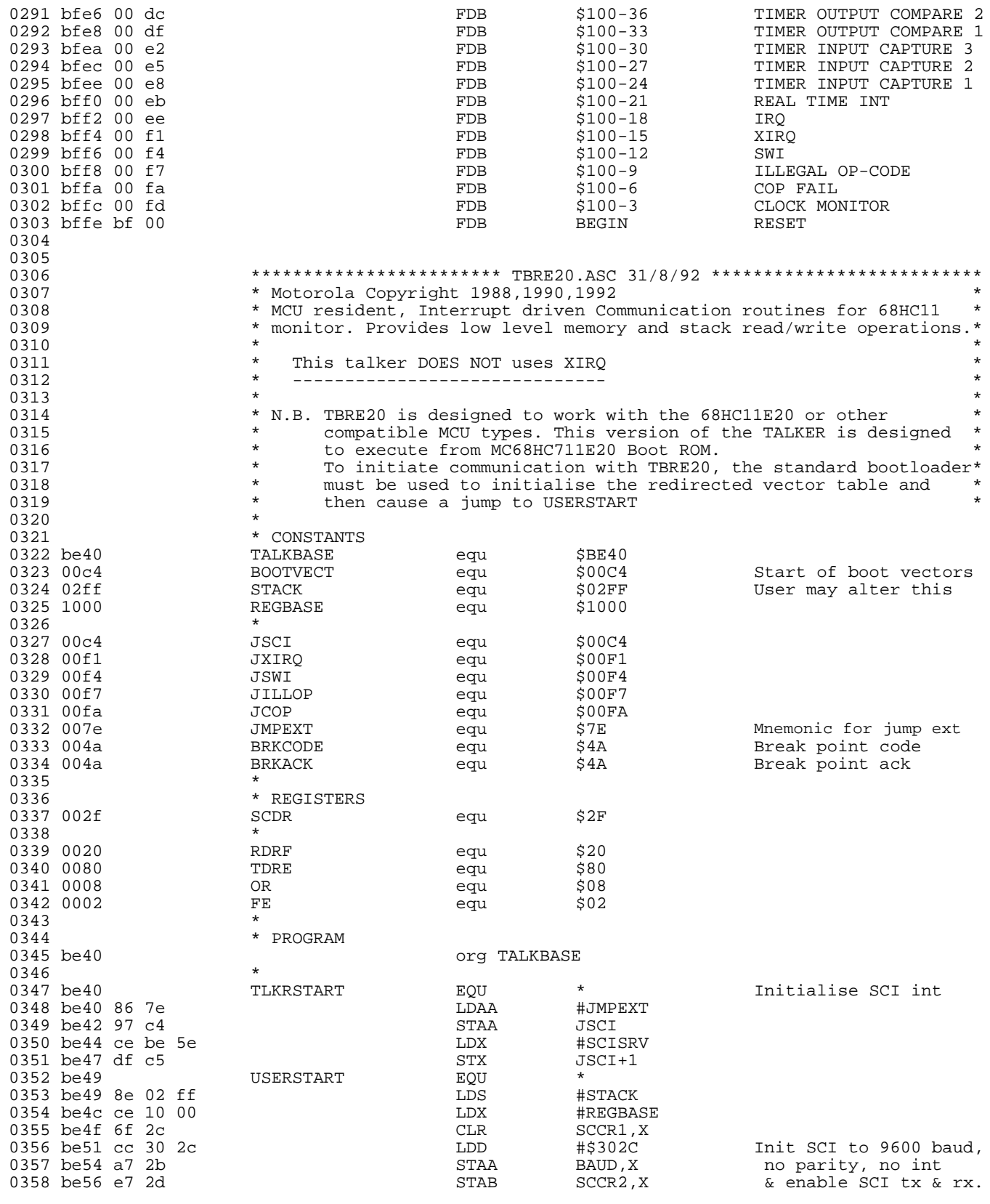

.<br>ق

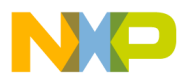

Listing 11. MC68HC711E20 Secured Bootloader ROM Listing

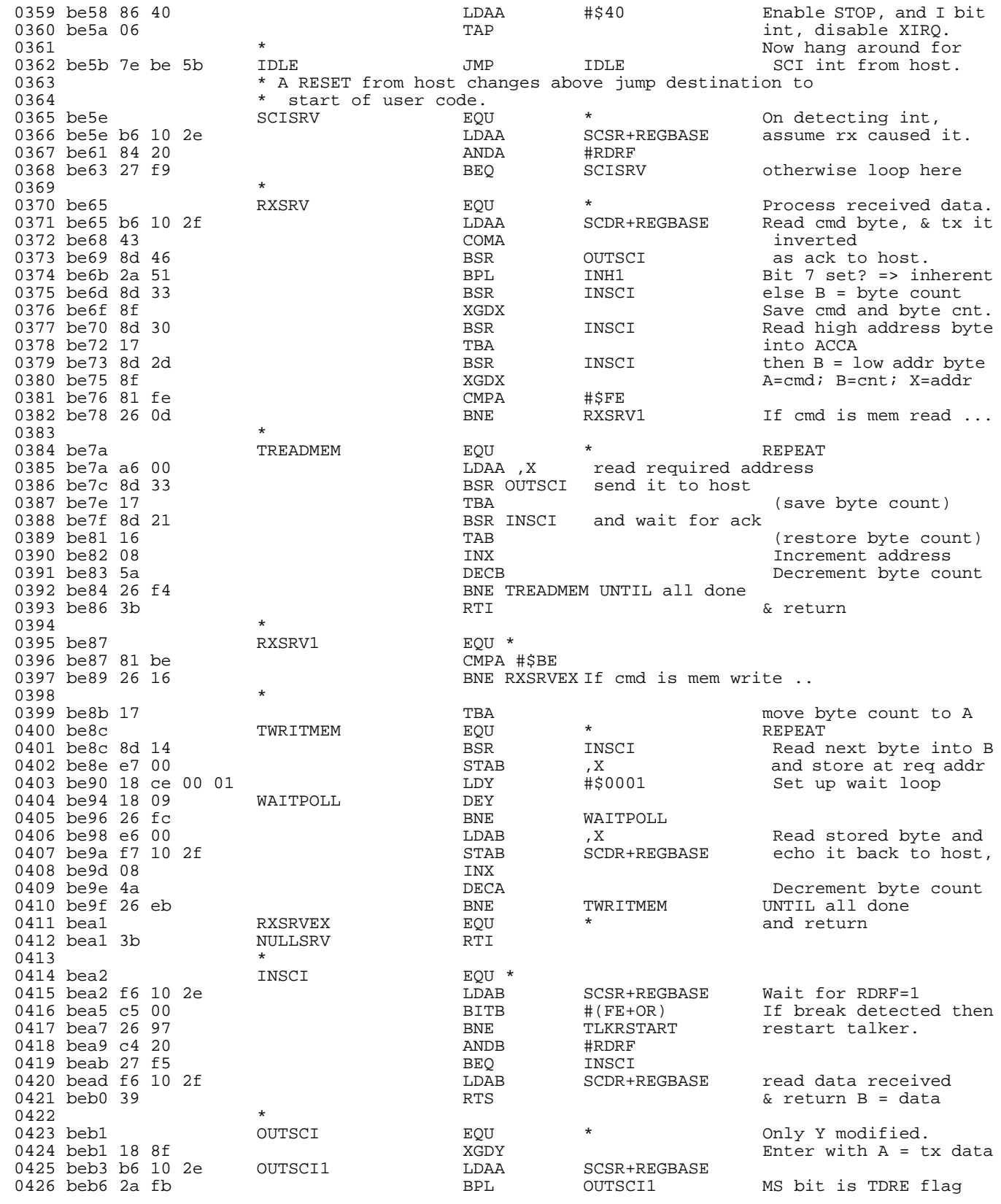

o

r, I

n

.<br>ق

EB422

MOTOROLA 39

# For More Information On This Product, Go to: www.freescale.com

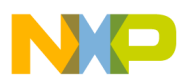

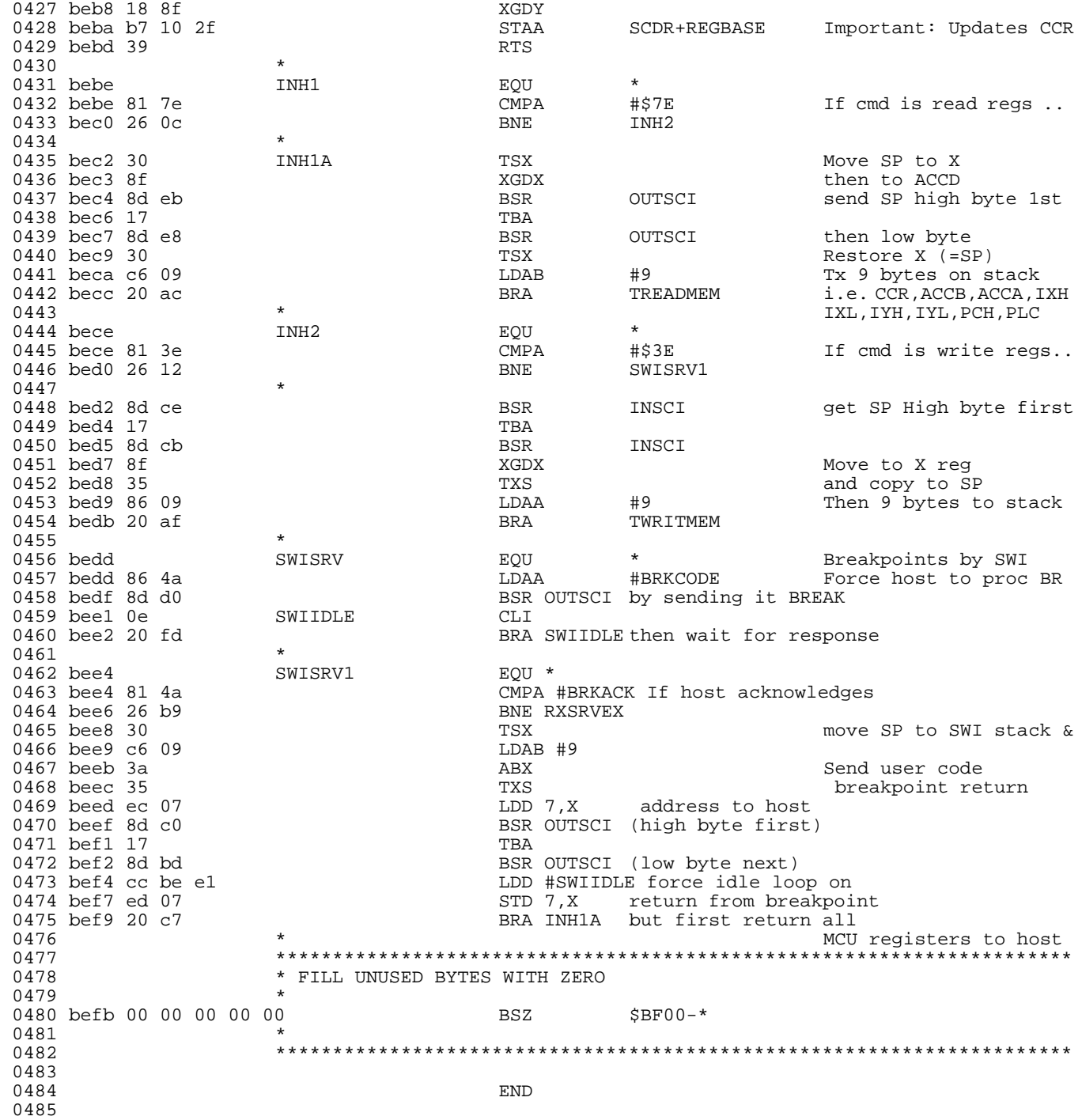

F

EB422

0486

<span id="page-40-0"></span>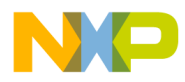

#### Listing 12. MC68HC711E32 Secured Bootloader ROM Listing

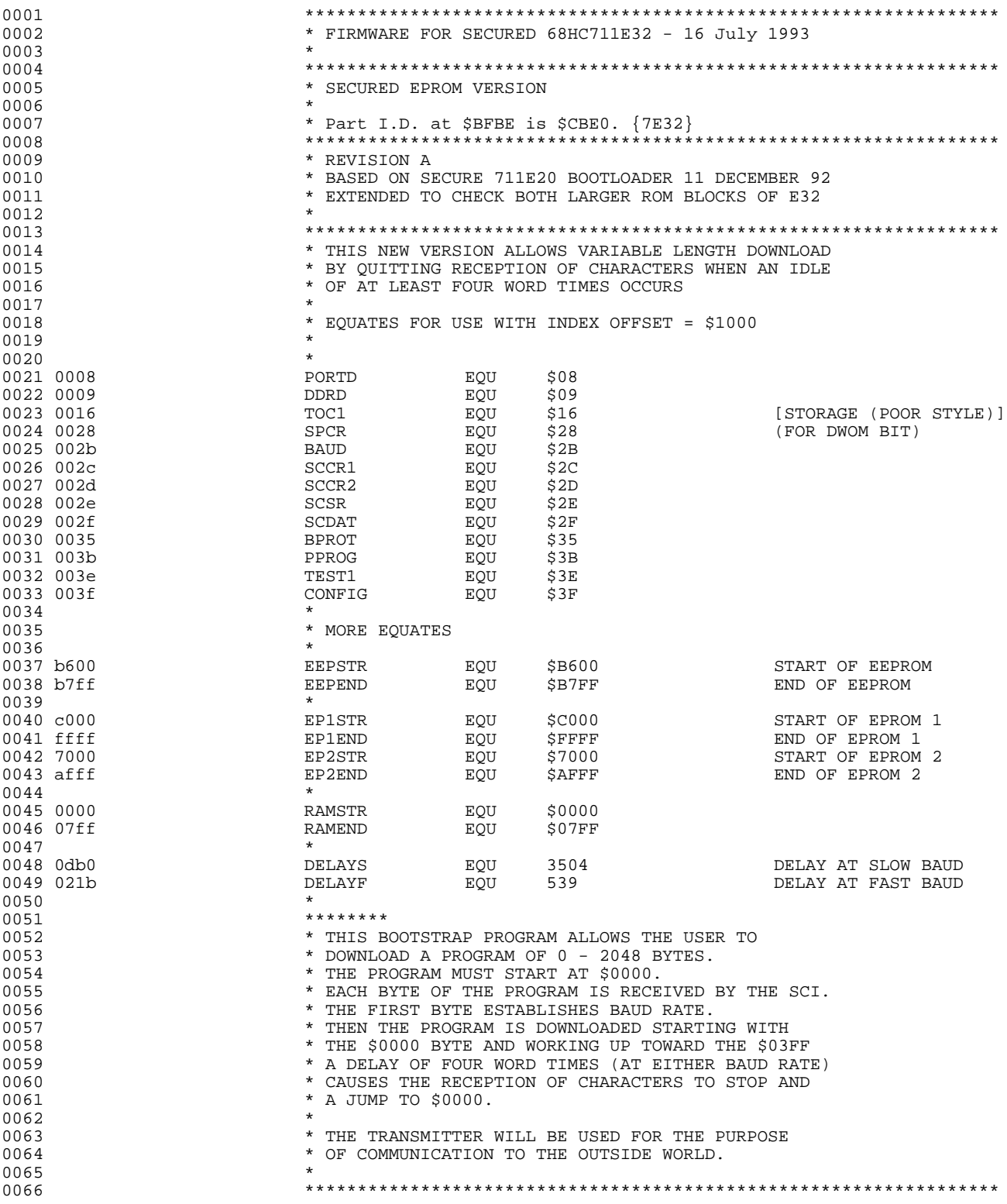

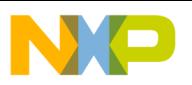

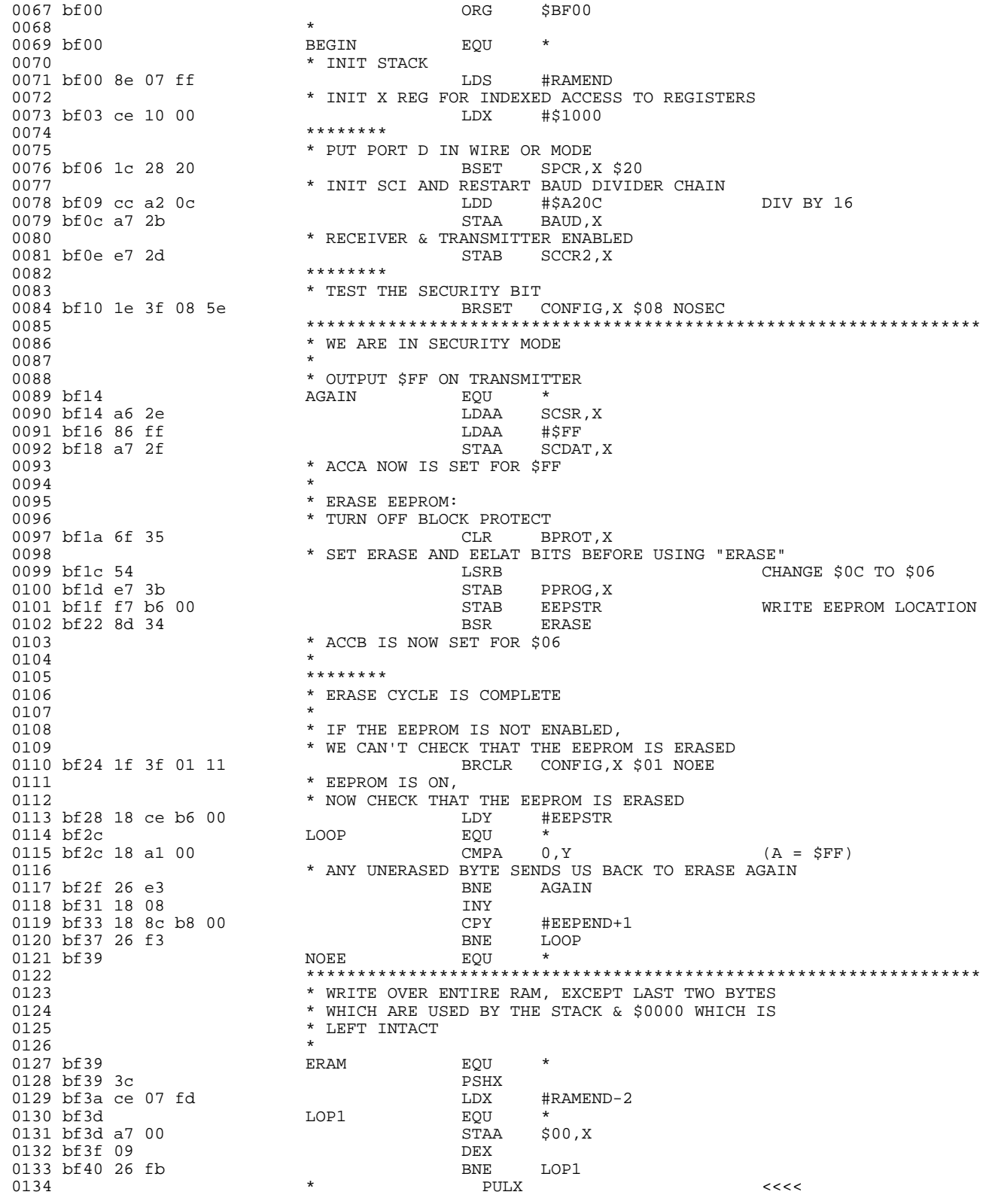

Freescale Semiconductor, Inc.

EB422

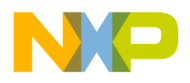

### **Freescale Semiconductor, Inc.**

**Engineering Bulletin** Listing 12. MC68HC711E32 Secured Bootloader ROM Listing

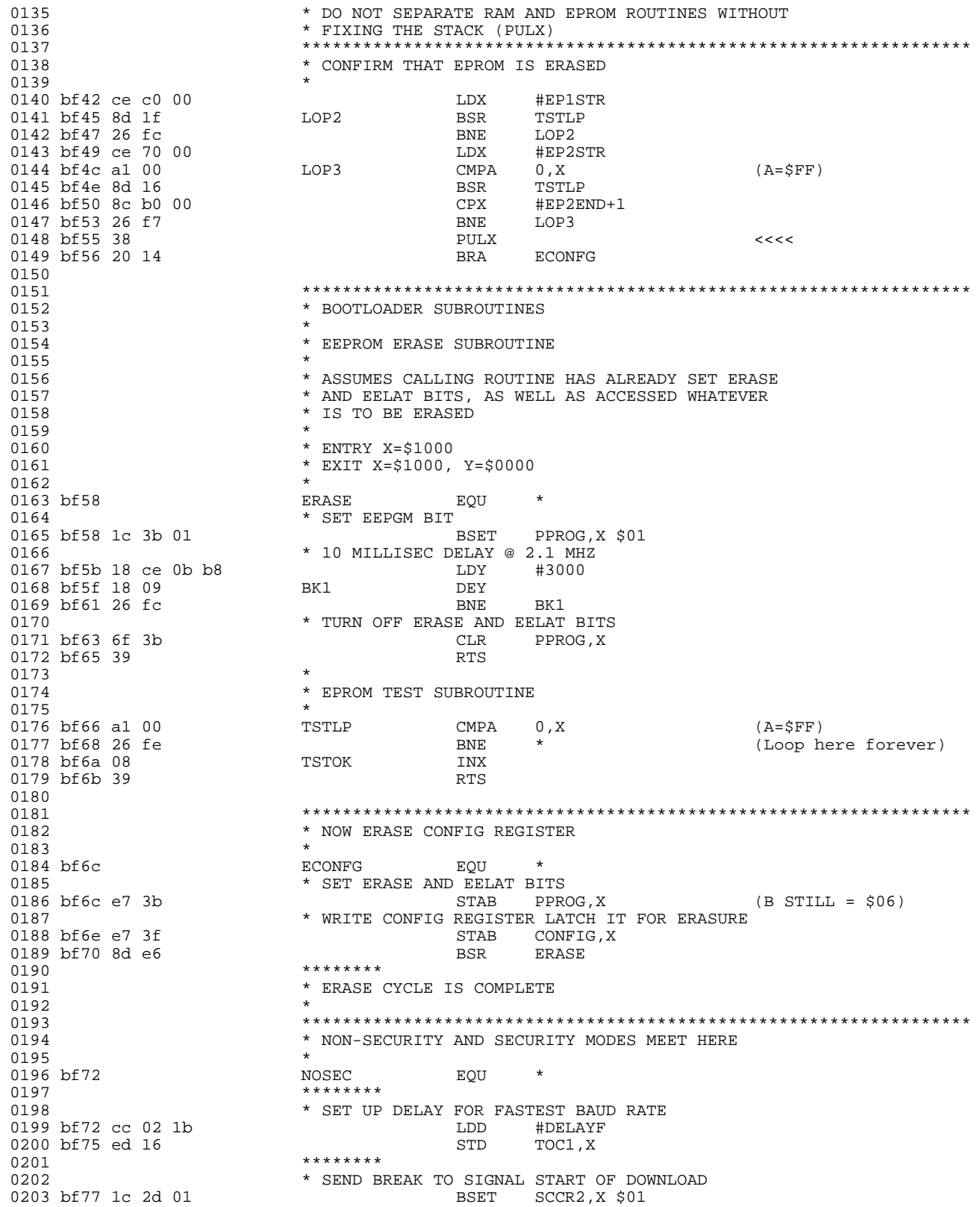

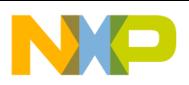

## **Engineering Bulletin**

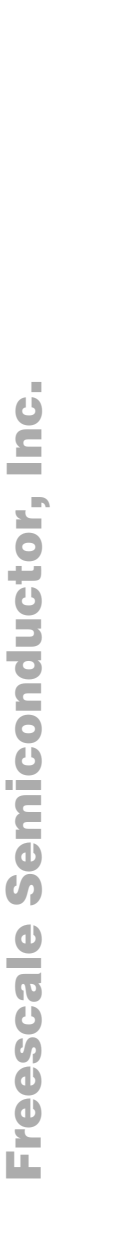

×

F)

 $\overline{\mathcal{C}}$ 

Ì.

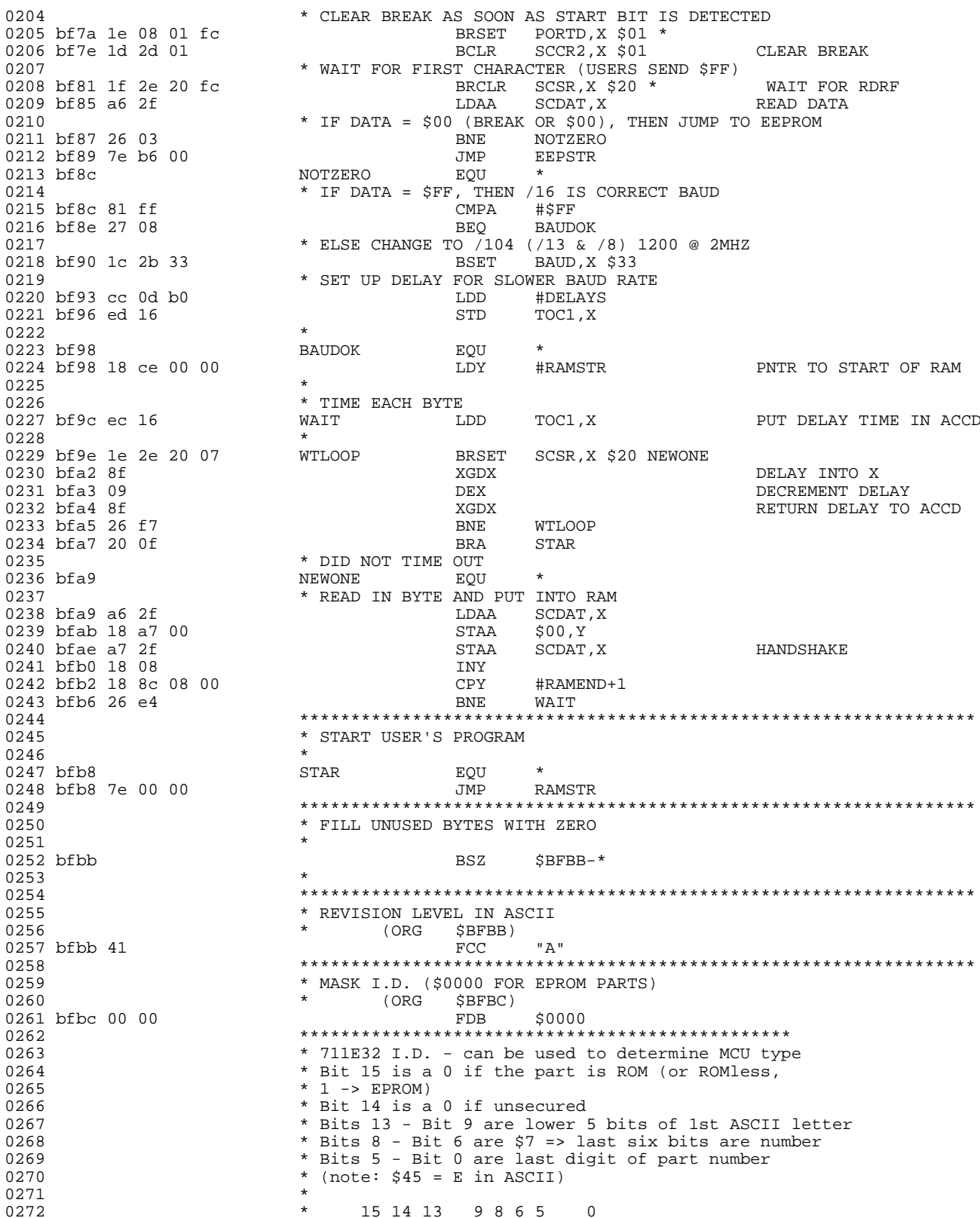

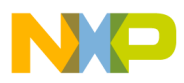

**Engineering Bulletin** 

Listing 12. MC68HC711E32 Secured Bootloader ROM Listing

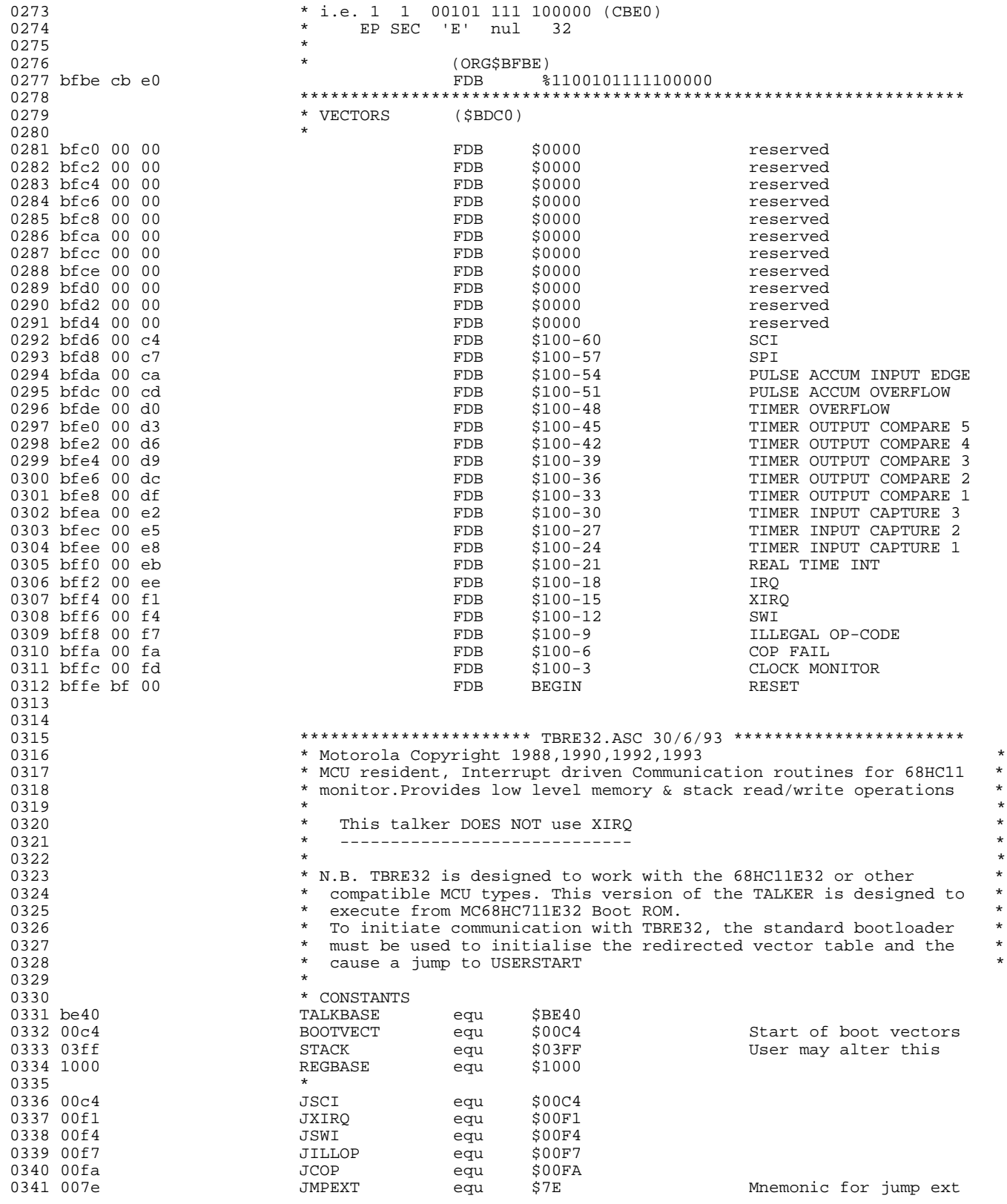

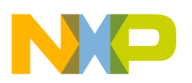

### **Engineering Bulletin**

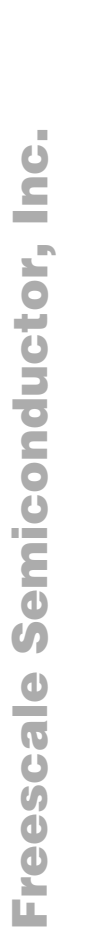

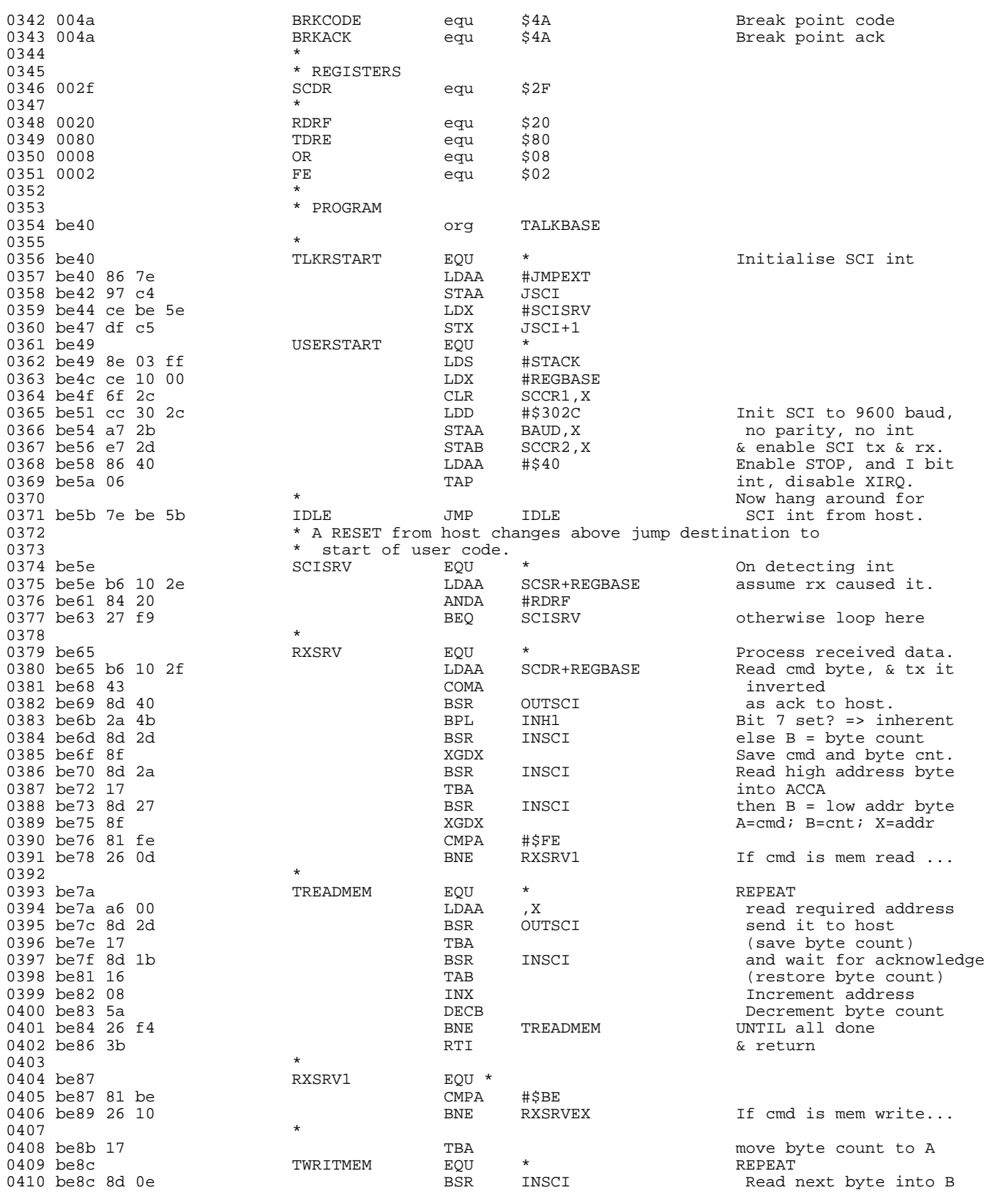

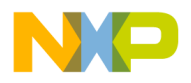

Engineering Bulletin Listing 12. MC68HC711E32 Secured Bootloader ROM Listing

r  $\boldsymbol{\Phi}$  $\bf \Phi$  $\boldsymbol{\eta}$  $\mathbf 0$ ale  $\boldsymbol{g}$  $\bf \Phi$ mic o n d u  $\mathbf 0$ t o r, I n .<br>ق

F

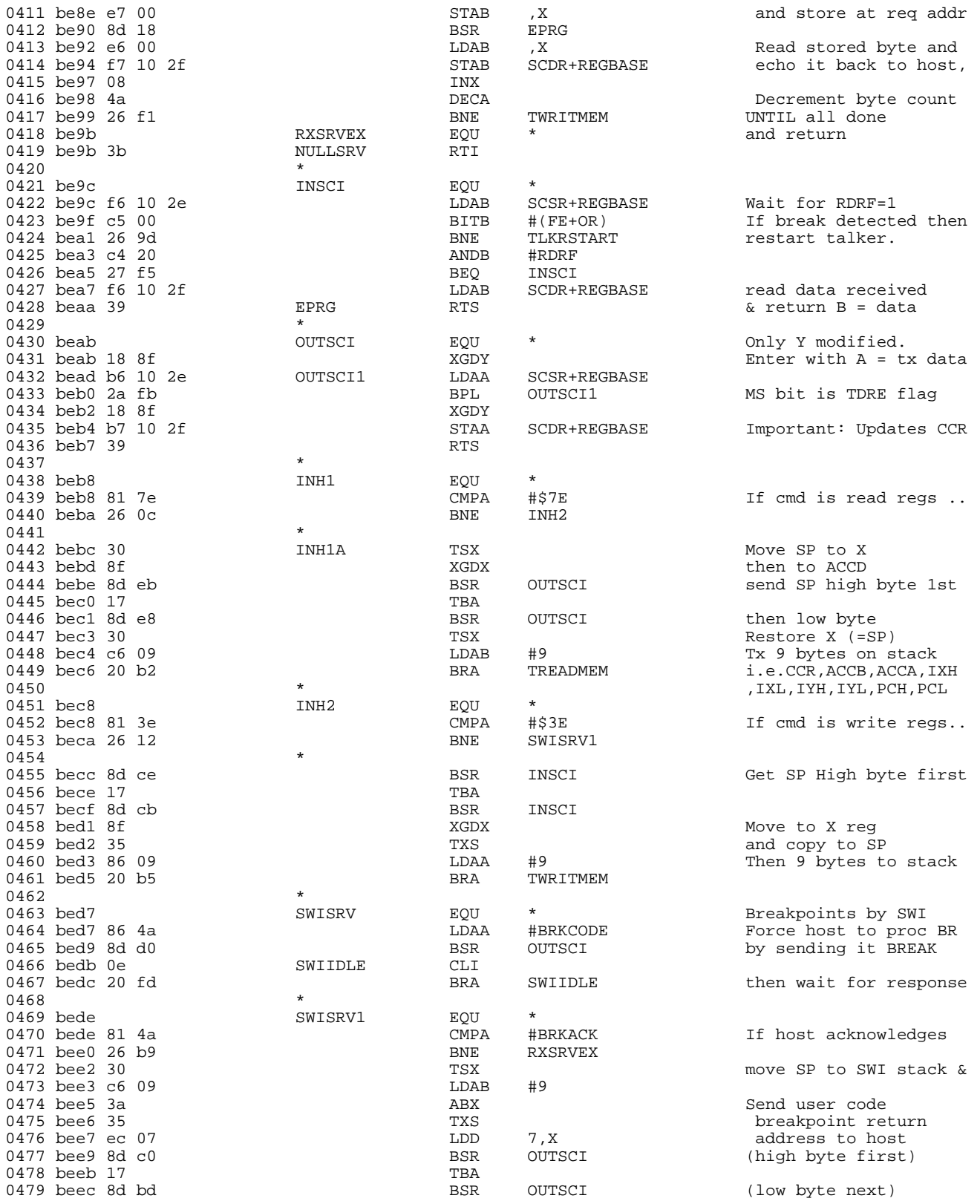

### **Engineering Bulletin**

<span id="page-47-0"></span> $\blacksquare$ 

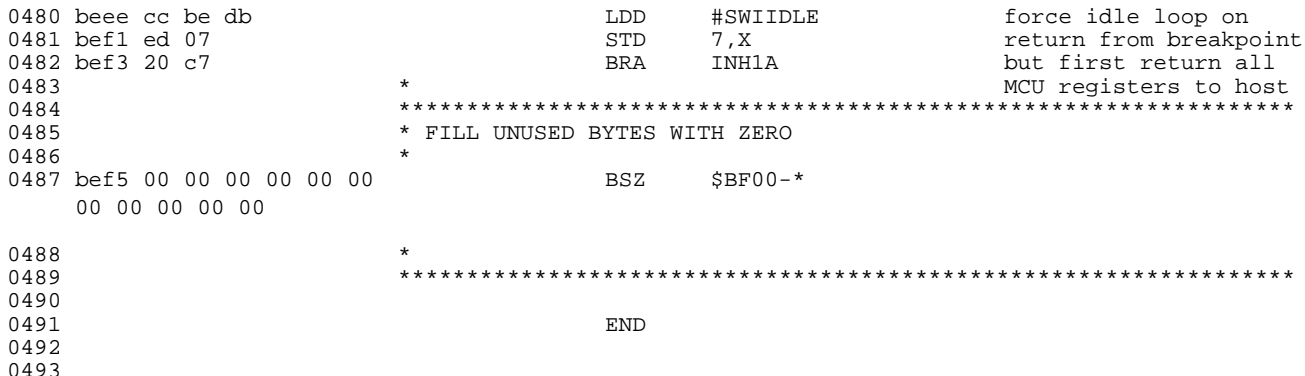

### Listing 13. MC68HC11E32 Secured Bootloader ROM Listing

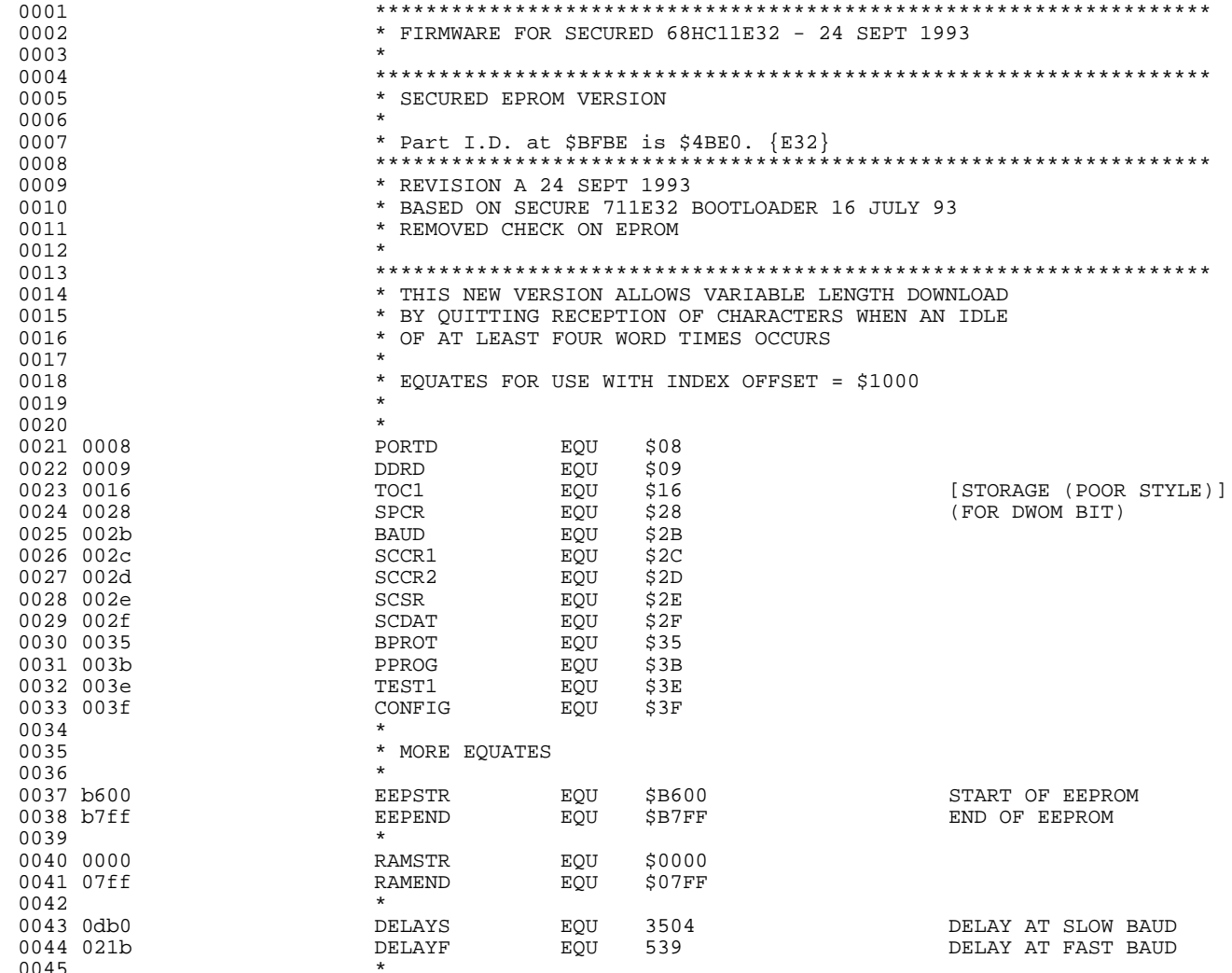

EB422

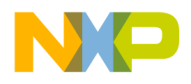

Engineering Bulletin Listing 13. MC68HC11E32 Secured Bootloader ROM Listing

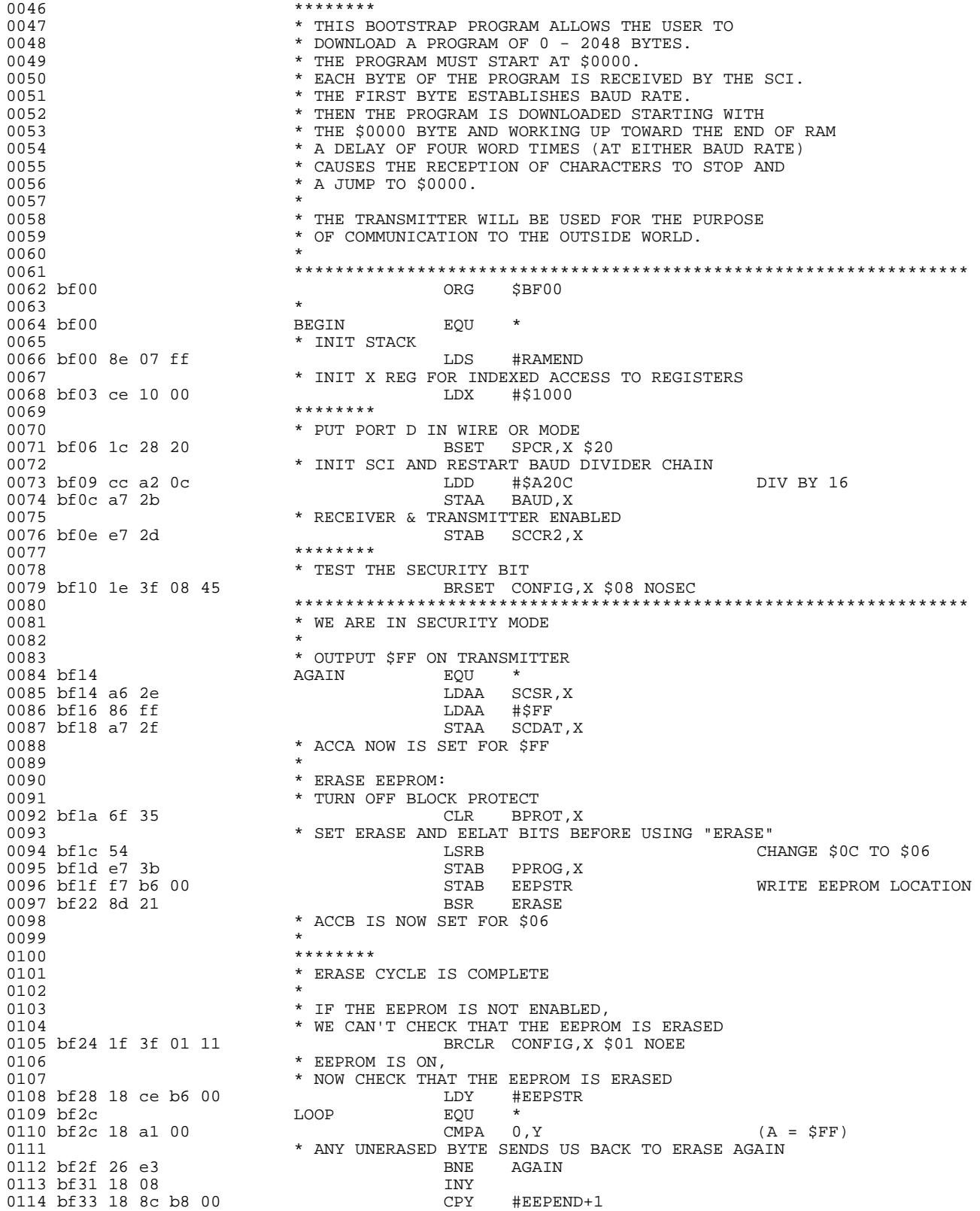

F r  $\boldsymbol{\Phi}$  $\bf \Phi$  $\boldsymbol{\eta}$  $\mathbf 0$ ale  $\boldsymbol{g}$  $\bf \Phi$ mic o n d u  $\mathbf 0$ t o r, I

n

.<br>ق

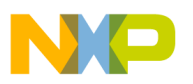

## **Engineering Bulletin**

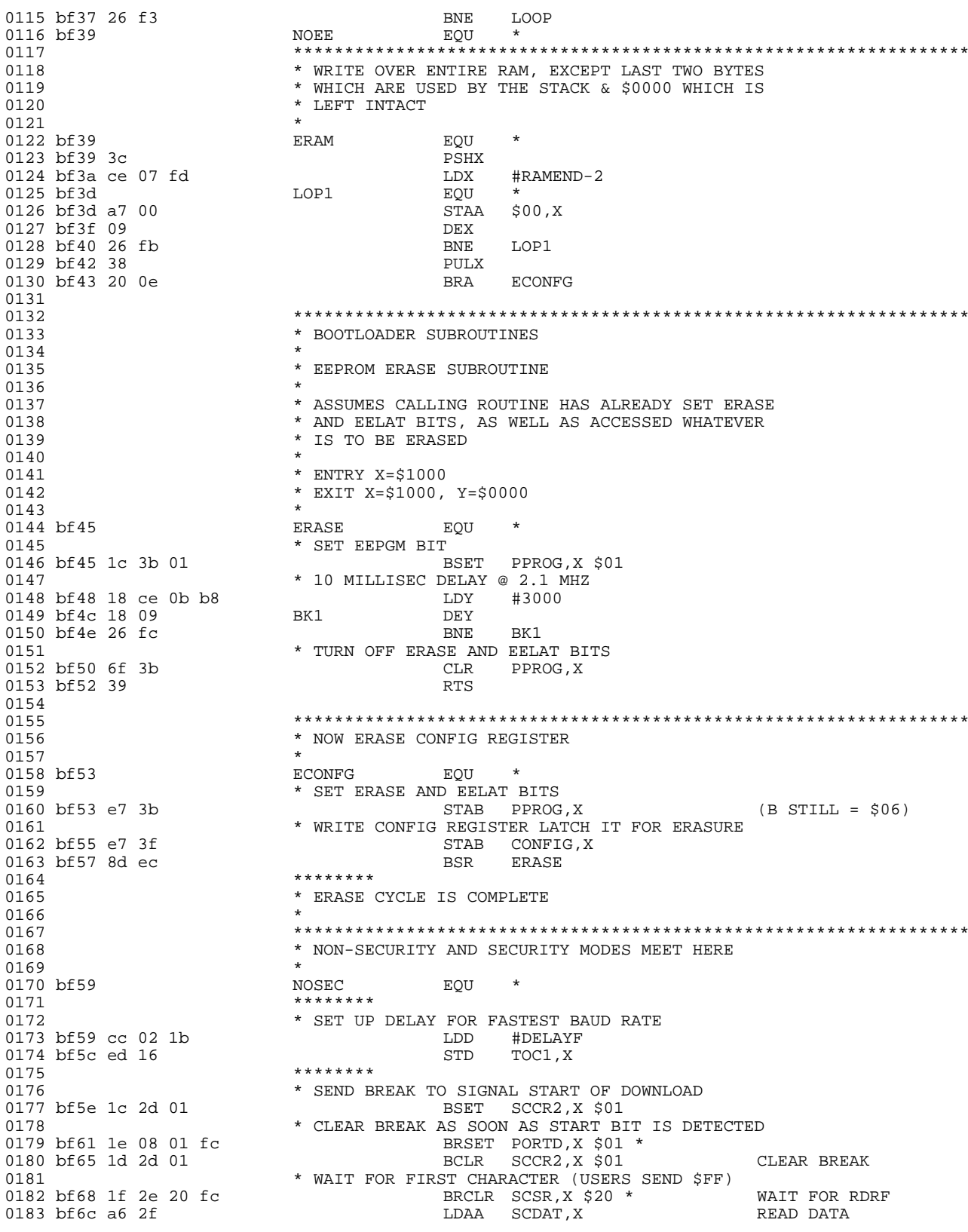

EB422

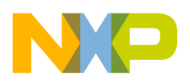

Listing 13. MC68HC11E32 Secured Bootloader ROM Listing

0184 \* IF DATA = \$00 (BREAK OR \$00), THEN JUMP TO EEPROM 0185 bf6e 26 03 BNE NOTZERO 0186 bf70 7e b6 00 JMP EEPSTR 0187 bf73 NOTZERO EQU 0188  $*$  IF DATA = \$FF, THEN /16 IS CORRECT BAUD<br>0189 bf73 81 ff  $\text{CHPA}$  #\$FF 0189 bf73 81 ff 0190 bf75 27 08 BEQ BAUDOK 0191  $*$  ELSE CHANGE TO  $/104$   $/13$  &  $/8$ ) 1200 @ 2MHZ<br>0192 bf77 1c 2b 33 BSET BAUD, X \$33 0192 bf77 1c 2b 33 0193  $$\tt *$  SET UP DELAY FOR SLOWER BAUD RATE 0194 bf7a cc 0d b0  $$\tt LDD$$   $$\tt +DELAYS$$ 0194 bf7a cc 0d b0 LDD #DELAYS  $0195$  bf7d ed 16  $\frac{105}{100}$  $0196$  \*  $0197$  bf7f \* BAUDOK  $\begin{array}{lllllll} \texttt{0197} & \texttt{bf7f} & \texttt{BAUDOK} & \texttt{EQU} & \texttt{*} \\ \texttt{0198} & \texttt{bf7f} & \texttt{18} & \texttt{ce} & \texttt{00} & \texttt{00} & & & & \texttt{LDY} & \texttt{\#RAMSTR} \end{array}$ 0198 bf7f 18 ce 00 00  $\star$  LDY #RAMSTR NO PNTR TO START OF RAM 0199 \*  $\begin{array}{ccccc} 0200 & & & * & \text{TIME EACH BYTE} \\ 0201 & \text{bf83} & \text{ec} & 16 & & & \text{WAIT} & & \text{LDI} \end{array}$ LDD TOC1, X PUT DELAY TIME IN ACCD 0202 \* 0203 bf85 1e 2e 20 07 WTLOOP BRSET SCSR,X \$20 NEWONE 0204 bf89 8f XGDX DELAY INTO X 0205 bf8a 09 DEX DECREMENT DELAY 0206 bf8b 8f XGDX RETURN DELAY TO ACCD 0207 bf8c 26 f7 0208 bf8e 20 0f BRA STAR  $\uparrow$  biD NOT TIME OUT \* DID NOT TIME OUT<br>NEWONE FOU  $0210 \text{ bf}90 \qquad \qquad \text{NEWONE} \qquad \text{EQU} \\ 0211 \qquad \qquad \star \text{ READ IN BYTE AND}$ 0211 \* READ IN BYTE AND PUT INTO RAM LDAA SCDAT, X<br>STAA \$00, Y 0213 bf92 18 a7 00 STAA \$00, Y<br>0214 bf95 a7 2f STAA SCDAT, X 0214 bf95 a7 2f  $STAA$  SCDAT,  $X$  HANDSHAKE 0215 bf97 18 08 0215 bf97 18 08 INY 0216 bf99 18 8c 08 00 CPY #RAMEND+1 0217 bf9d 26 e4 BNE WAIT <br/> BNE WAIT <br/>  $\begin{array}{ll} \texttt{WATT} \end{array}$ 0218 \*\*\*\*\*\*\*\*\*\*\*\*\*\*\*\*\*\*\*\*\*\*\*\*\*\*\*\*\*\*\*\*\*\*\*\*\*\*\*\*\*\*\*\*\*\*\*\*\*\*\*\*\*\*\*\*\*\*\*\*\*\*\*\*\*\* 0219 \* START USER'S PROGRAM  $0220$  \* STAR  $0221$  bf9f EQU \*<br>JMP RAMSTR 0222 bf9f 7e 00 00 0223 \*\*\*\*\*\*\*\*\*\*\*\*\*\*\*\*\*\*\*\*\*\*\*\*\*\*\*\*\*\*\*\*\*\*\*\*\*\*\*\*\*\*\*\*\*\*\*\*\*\*\*\*\*\*\*\*\*\*\*\*\*\*\*\*\*\* \* FILL UNUSED BYTES WITH ZERO 0225 0226 bfa2 00 00 00 00 00 00 00 00 00 00 00 00 00 00 00 00 00 00 00 00 00 00 00 00 00 BSZ \$BFBB-\* 0227<br>0228 0228 \*\*\*\*\*\*\*\*\*\*\*\*\*\*\*\*\*\*\*\*\*\*\*\*\*\*\*\*\*\*\*\*\*\*\*\*\*\*\*\*\*\*\*\*\*\*\*\*\*\*\*\*\*\*\*\*\*\*\*\*\*\*\*\*\*\* 0229 \* REVISION LEVEL IN ASCII 0230 \* (ORG \$BFB) 0230 **\*** (ORG \$BFB) 0231 bfbb 41 FCC "A" 0232 \*\*\*\*\*\*\*\*\*\*\*\*\*\*\*\*\*\*\*\*\*\*\*\*\*\*\*\*\*\*\*\*\*\*\*\*\*\*\*\*\*\*\*\*\*\*\*\*\*\*\*\*\*\*\*\*\*\*\*\*\*\*\*\*\*\* 0233  $*$  MASK I.D. (\$0000 FOR EPROM PARTS)<br>0234  $*$  (ORG \$BFB)  $\begin{array}{ccc} \star & \text{(ORG} & \text{$\sharp$BFB)} \\ \text{FDB} & \text{$\sharp$0000} \end{array}$ 0235 bfbc 00 00 0236 \*\*\*\*\*\*\*\*\*\*\*\*\*\*\*\*\*\*\*\*\*\*\*\*\*\*\*\*\*\*\*\*\*\*\*\*\*\*\*\*\*\*\*\*\*\*\*\*\*\*\*\*\*\*\*\*\*\*\*\*\*\*\*\*\*\* \* 11E32 I.D. - can be used to determine MCU type 0238 \* Bit 15 is a 0 if the part is ROM (or ROMless,  $0239$ <br> $0240$ <br> $\star$  1 -> EPROM)<br> $\star$  Bit 14 is a 0240 \* Bit 14 is a 0 if unsecured<br>0241 \* Bits 13 - Bit 9 are lower ! \* Bits 13 - Bit 9 are lower 5 bits of 1st ASCII letter 0242 \* Bits 8 - Bit 6 are \$7 => last six bits are number 0243 **\*** Bits 5 - Bit 0 are last digit of part number  $0244$  \* (note:  $$45 = E$  in ASCII) 0245 **\*** 0246 \* 15 14 13 9 8 6 5 0<br>0247 \* i.e. 0 1 00101 111 100000 0247 \* i.e. 0 1 00101 111 100000 (4BE0) 0248 \* ROM SEC 'E' nul 32

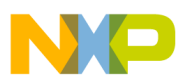

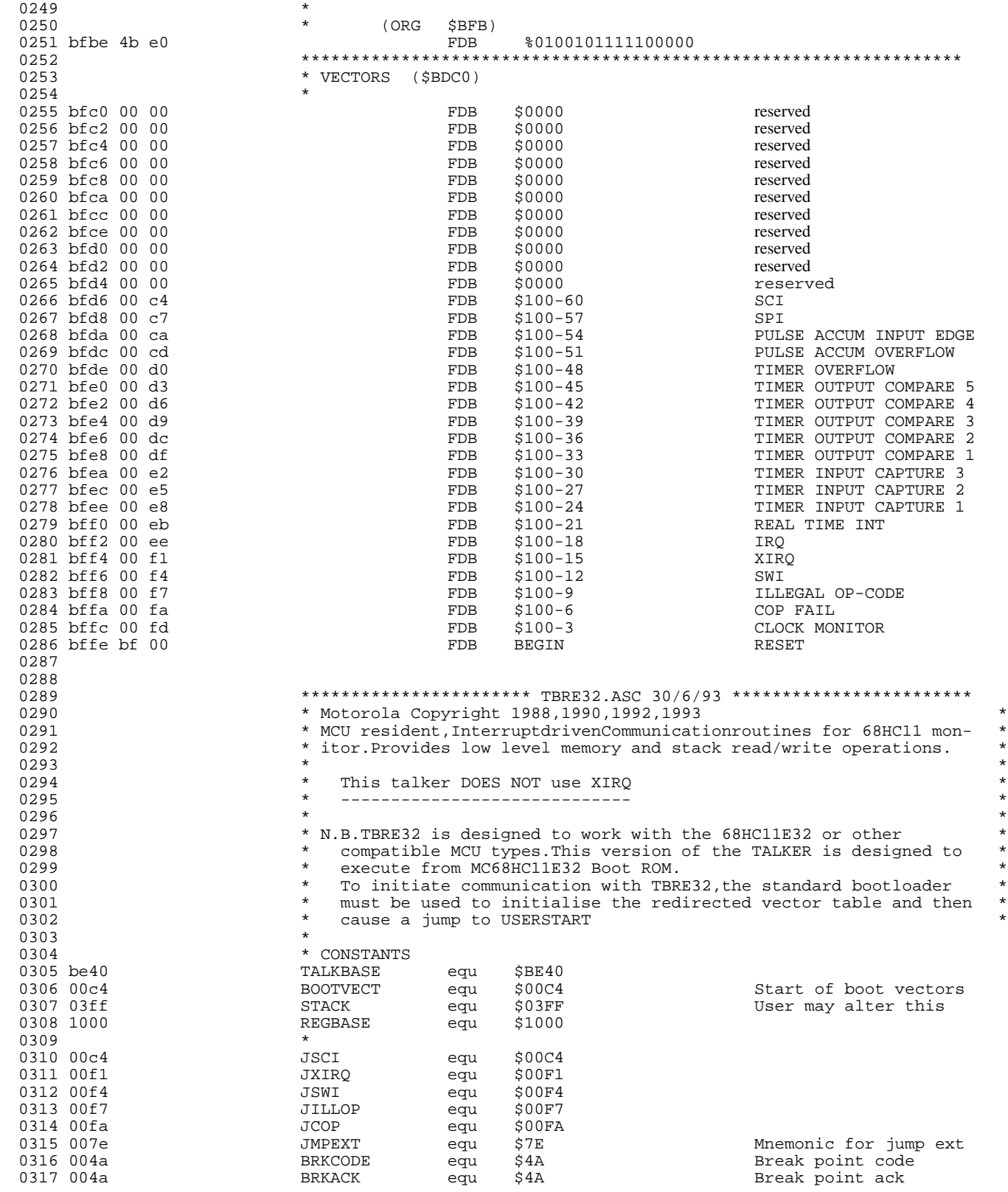

.<br>ق

F

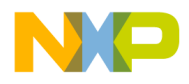

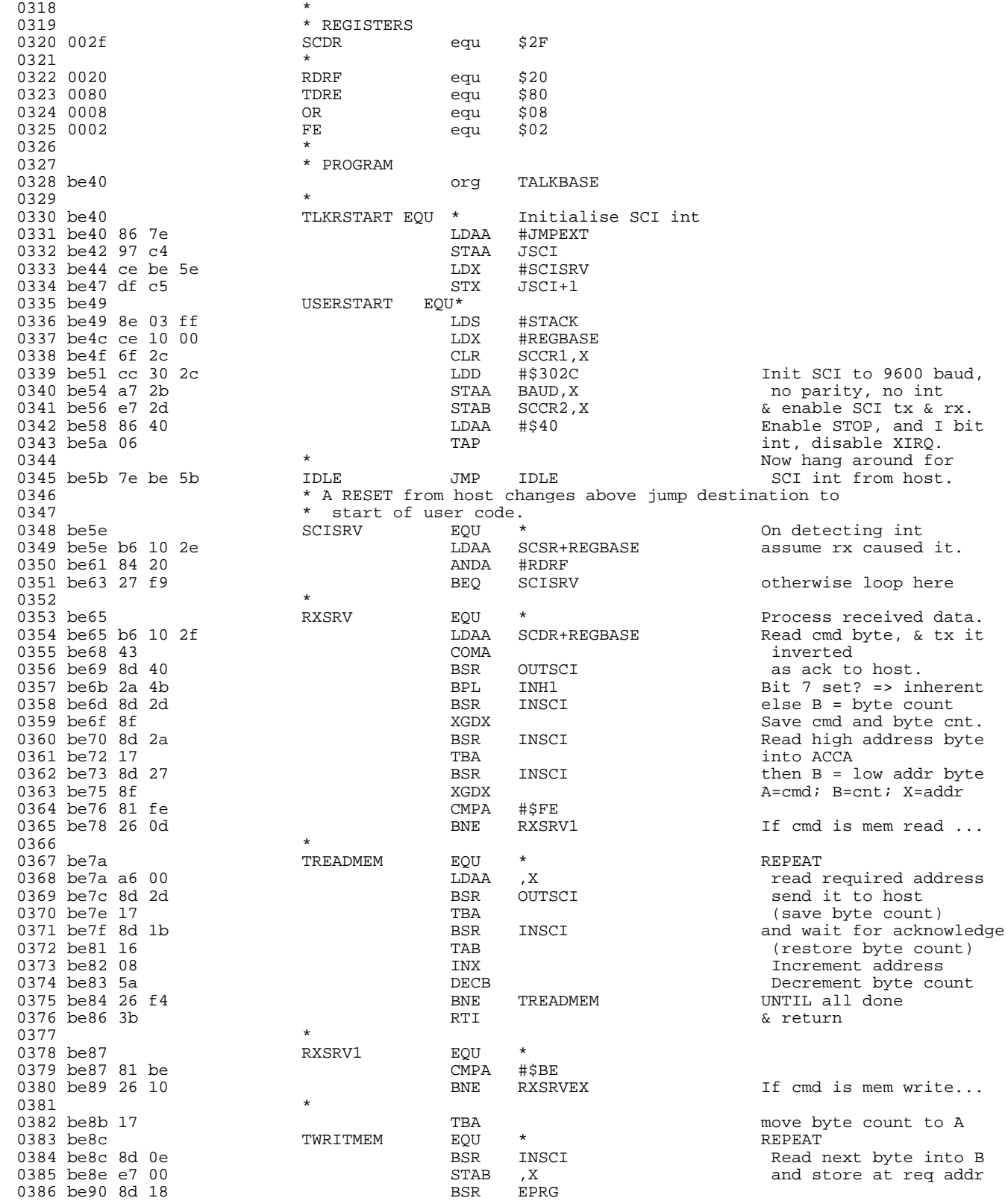

EB422

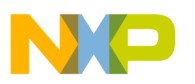

### **Engineering Bulletin**

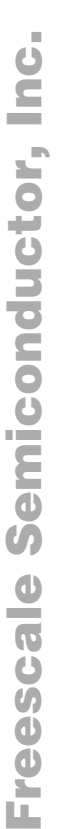

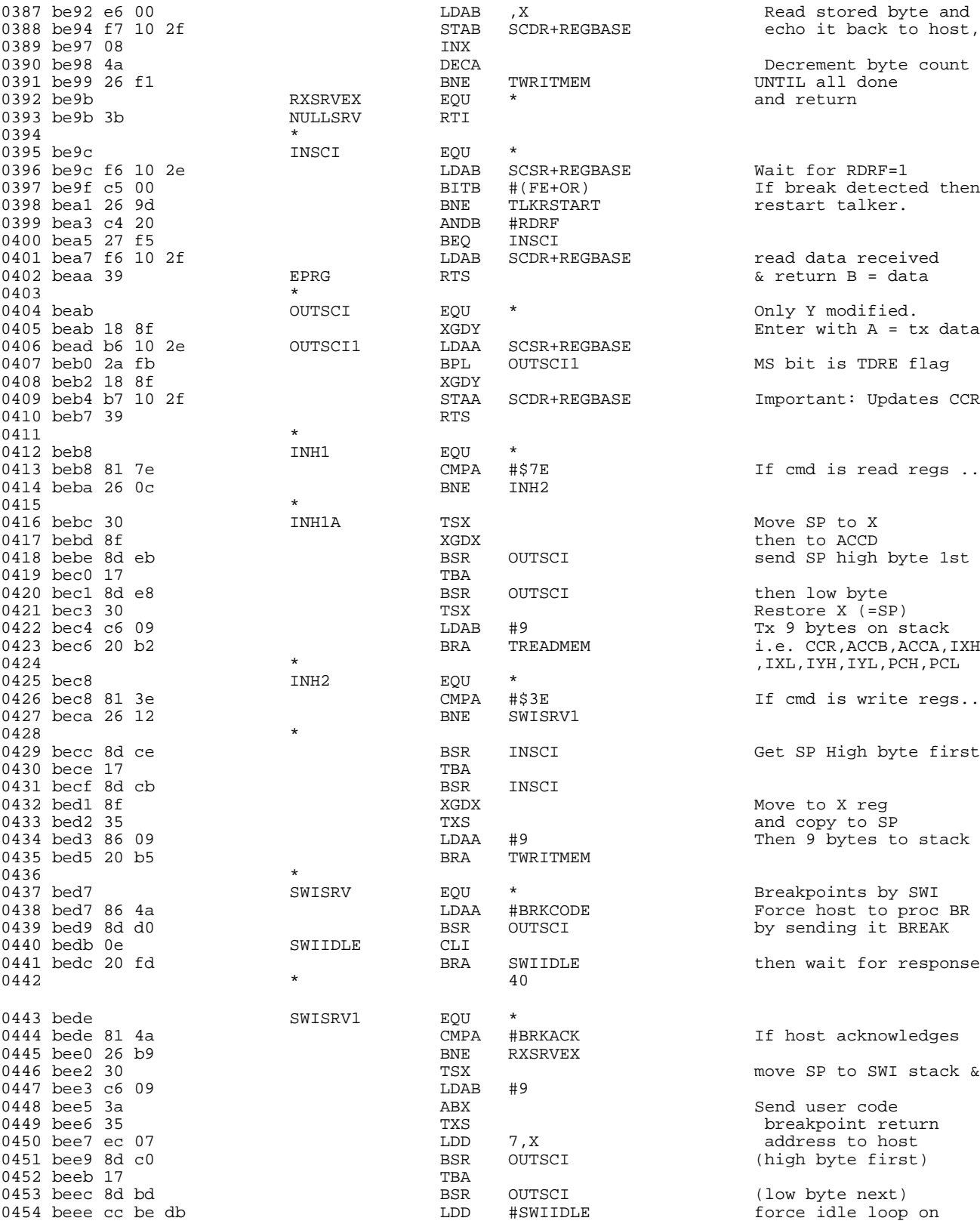

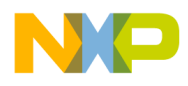

**Engineering Bulletin** Listing 13. MC68HC11E32 Secured Bootloader ROM Listing

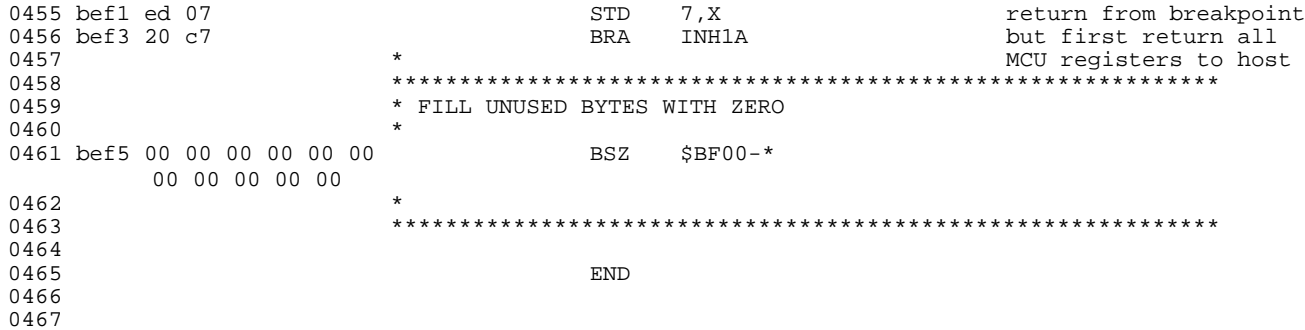

EB422

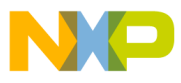

**Engineering Bulletin**

Motorola reserves the right to make changes without further notice to any products herein. Motorola makes no warranty, representation or guarantee regarding the suitability of its products for any particular purpose, nor does Motorola assume any liability arising out of the application or use of any product or circuit, and specifically disclaims any and all liability, including without limitation consequential or incidental damages. "Typical" parameters which may be provided in Motorola data sheets and/or specifications can and do vary in different applications and actual performance may vary over time. All operating parameters, including "Typicals" must be validated for each customer application by customer's technical experts. Motorola does not convey any license under its patent rights nor the rights of others. Motorola products are not designed, intended, or authorized for use as components in systems intended for surgical implant into the body, or other applications intended to support or sustain life, or for any other application in which the failure of the Motorola product could create a situation where personal injury or death may occur. Should Buyer purchase or use Motorola products for any such unintended or unauthorized application, Buyer shall indemnify and hold Motorola and its officers, employees, subsidiaries, affiliates, and distributors harmless against all claims, costs, damages, and expenses, and reasonable attorney fees arising out of, directly or indirectly, any claim of personal injury or death associated with such unintended or unauthorized use, even if such claim alleges that Motorola was negligent regarding the design or manufacture of the part. Motorola and (A) are registered trademarks of Motorola, Inc. Motorola, Inc. is an Equal Opportunity/Affirmative Action Employer.

#### **How to reach us:**

**USA/EUROPE/Locations Not Listed:** Motorola Literature Distribution, P.O. Box 5405, Denver, Colorado 80217, 1-303-675-2140 or 1-800-441-2447. Customer Focus Center, 1-800-521-6274

**JAPAN:** Motorola Japan Ltd.; SPS, Technical Information Center, 3-20-1, Minami-Azabu, Minato-ku, Tokyo, 106-8573 Japan. 81-3-3440-8573

**ASIA/PACIFIC:** Motorola Semiconductors H.K. Ltd.; Silicon Harbour Centre, 2 Dai King Street, Tai Po Industrial Estate, Tai Po, N.T., Hong Kong. 852-26668334

**Mfax™, Motorola Fax Back System:** RMFAX0@email.sps.mot.com; http://sps.motorola.com/mfax/; TOUCHTONE, 1-602-244-6609; US and Canada ONLY, 1-800-774-1848

**HOME PAGE:** http://motorola.com/sps/

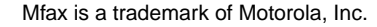

© Motorola, Ltd., 1995, 2000

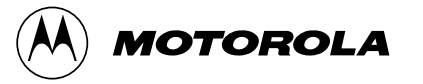

For More Information On This Product, Go to: www.freescale.com

EB422/D